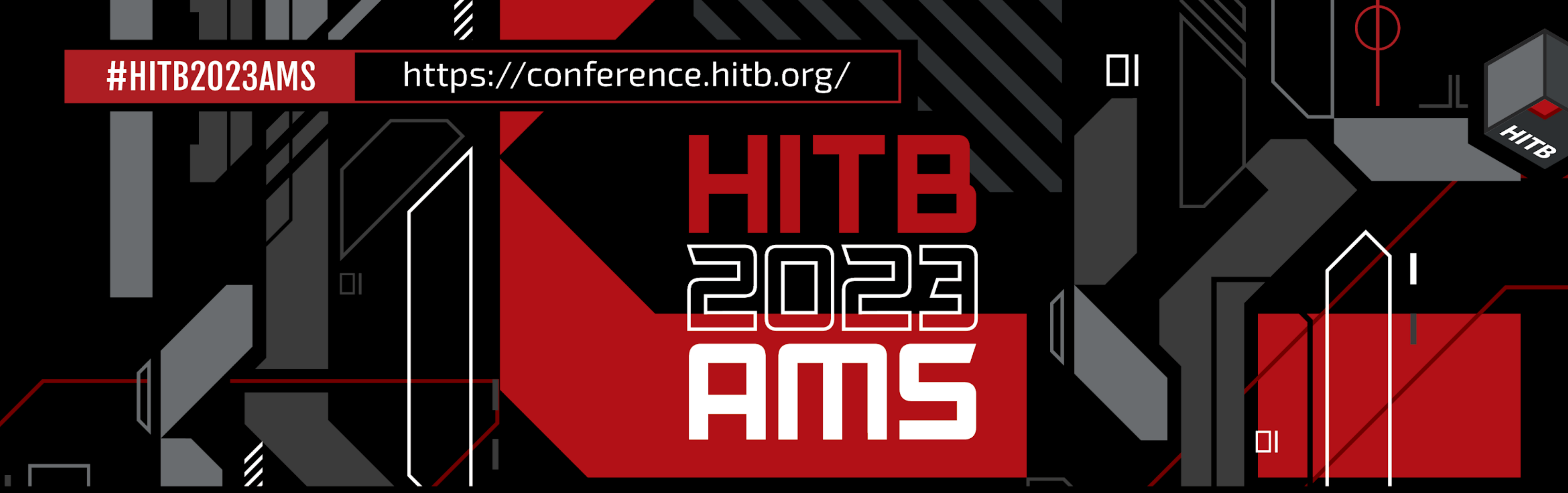

## Poisoned Apples: Current State of iOS Malware detection

Matthias Frielingsdorf | Trail of Bits (iVerify)

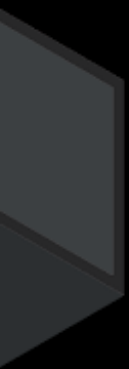

https://conference.hitb.org/

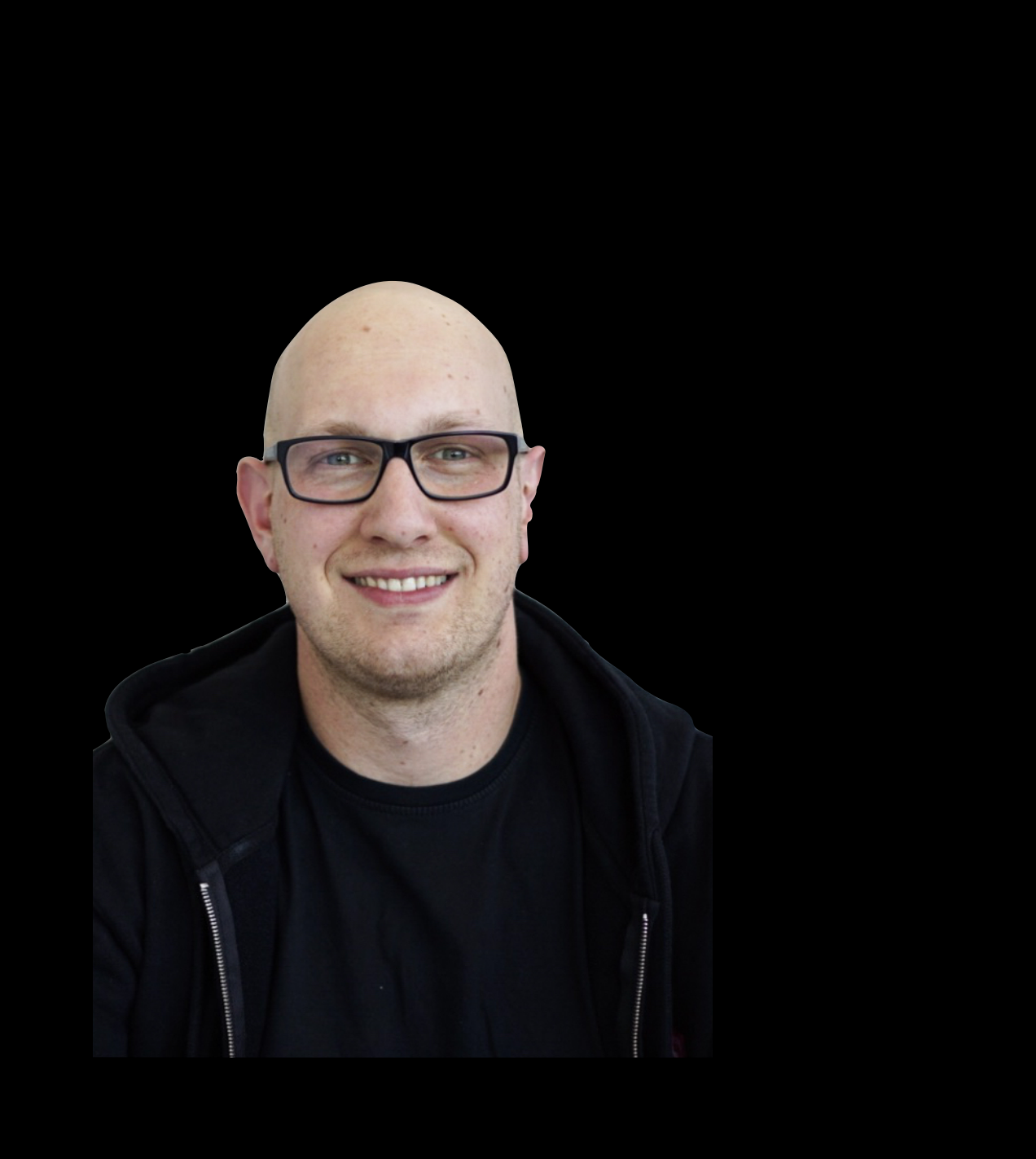

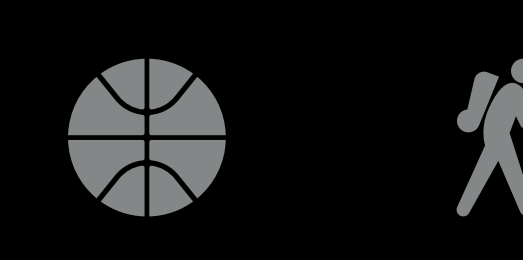

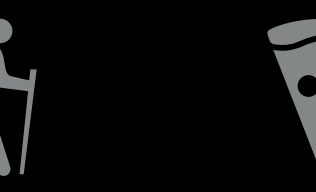

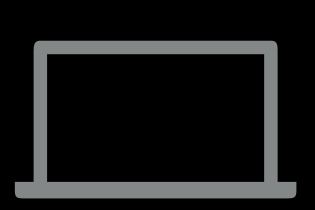

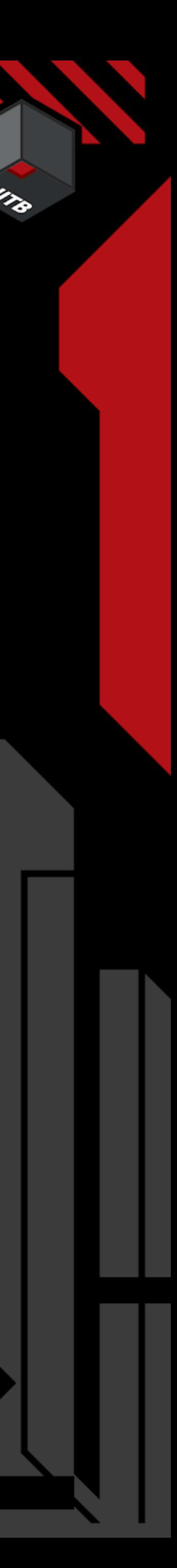

## Who am I

Matthias Frielingsdorf Former: Mobile Security Team @ Deutsche Bahn

Now: iOS Security Researcher at Trail of Bits (iVerify)

Twitter: @helthydriver

https://conference.hitb.org/

#### iOS 16.4.1 and iPadOS 16.4.1

Impact: An app may be able to execute arbitrary code with kernel privileges. Apple is aware of a report that this issue may have been actively exploited.

Description: An out-of-bounds write issue was addressed with improved input validation.

<https://support.apple.com/en-us/HT213720>

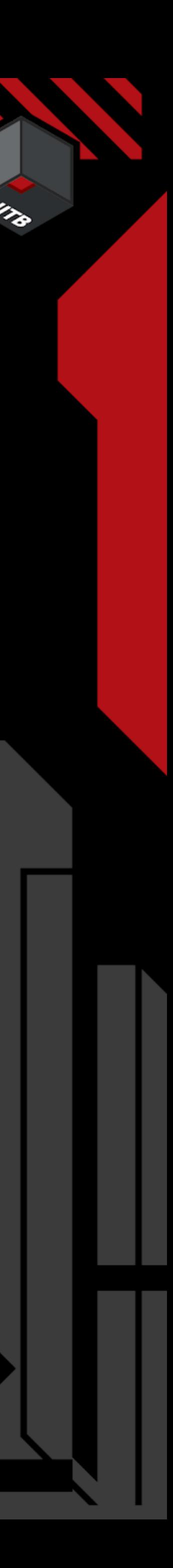

iOS Exploits? Started with iOS 14.4

Older versions often patched

More Information is not available

3rd party reports are sometimes available

Released April 7, 2023

**IOSurfaceAccelerator** 

Available for: iPhone 8 and later, iPad Pro (all models), iPad Air 3rd generation and later, iPad 5th generation and later, and iPad mini 5th generation and later

CVE-2023-28206: Clément Lecigne of Google's Threat Analysis Group and Donncha Ó Cearbhaill of Amnesty International's Security Lab

#### WebKit

Available for: iPhone 8 and later, iPad Pro (all models), iPad Air 3rd generation and later, iPad 5th generation and later, and iPad mini 5th generation and later

Impact: Processing maliciously crafted web content may lead to arbitrary code execution. Apple is aware of a report that this issue may have been actively exploited.

Description: A use after free issue was addressed with improved memory management.

WebKit Bugzilla: 254797 CVE-2023-28205: Clément Lecigne of Google's Threat Analysis Group and Donncha Ó Cearbhaill of Amnesty International's Security Lab

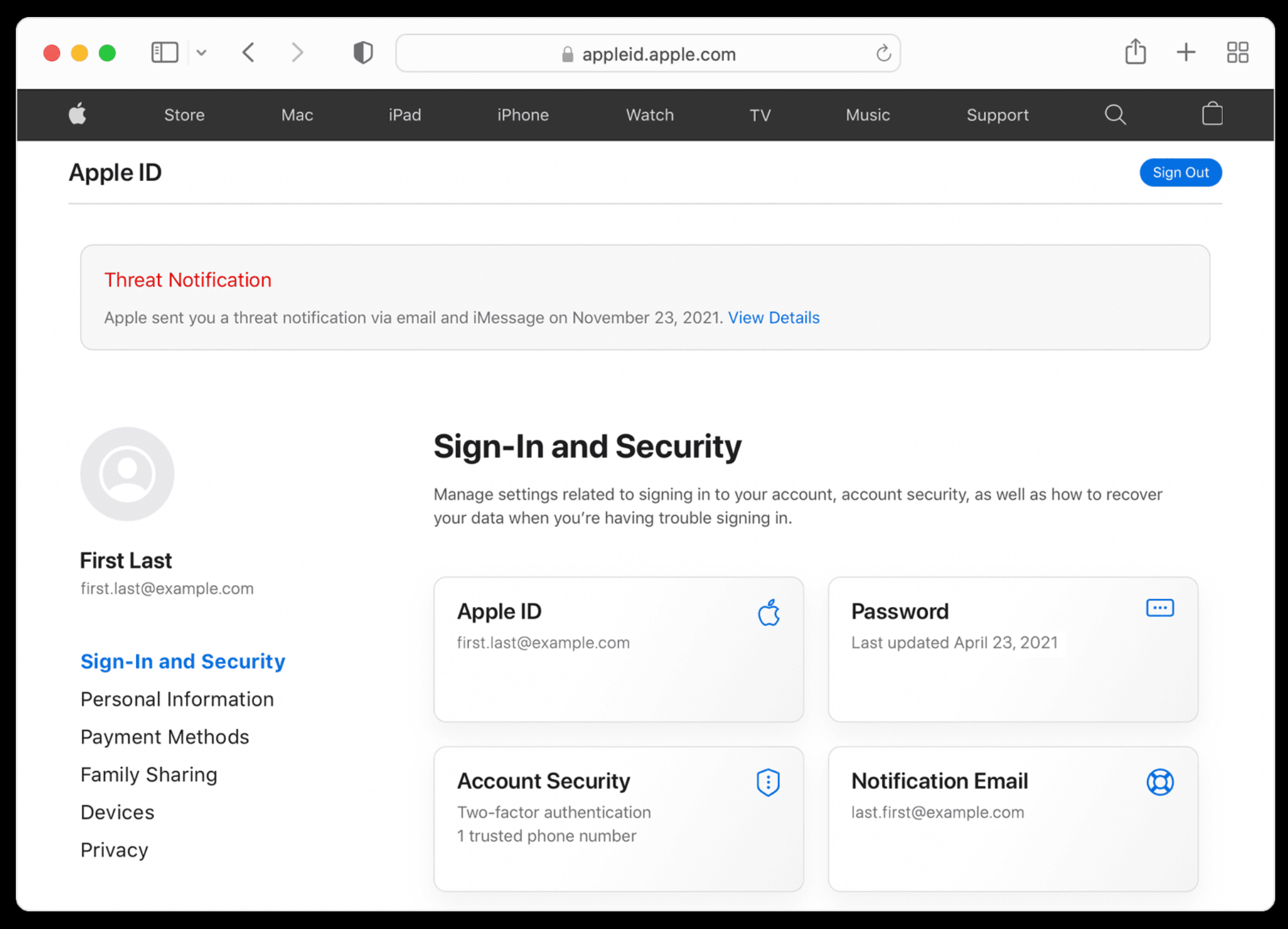

## iOS Threat Notifications 2021

iMessage + Email to associated AppleID

Visible on [https://](https://appleid.apple.com) [appleid.apple.com](https://appleid.apple.com)

Help available at: [https://](https://securityplanner.consumerreports.org/tool/emergency-resources) [securityplanner.consumerreports.](https://securityplanner.consumerreports.org/tool/emergency-resources) [org/tool/emergency-resources](https://securityplanner.consumerreports.org/tool/emergency-resources)

#### <https://support.apple.com/en-us/HT212960>

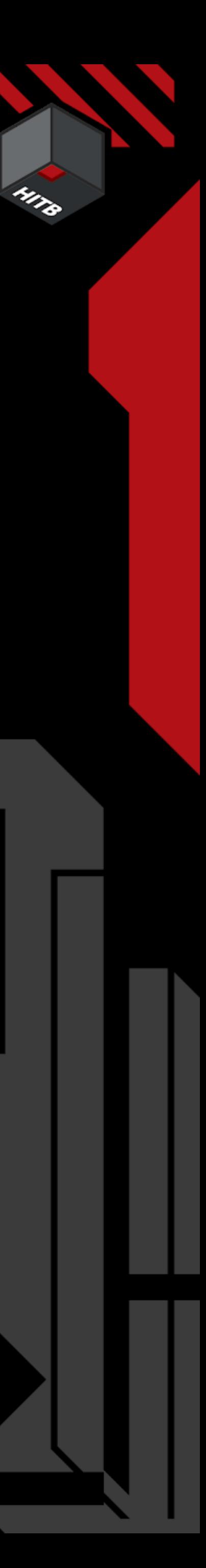

## iOS CVEs - "actively exploited"

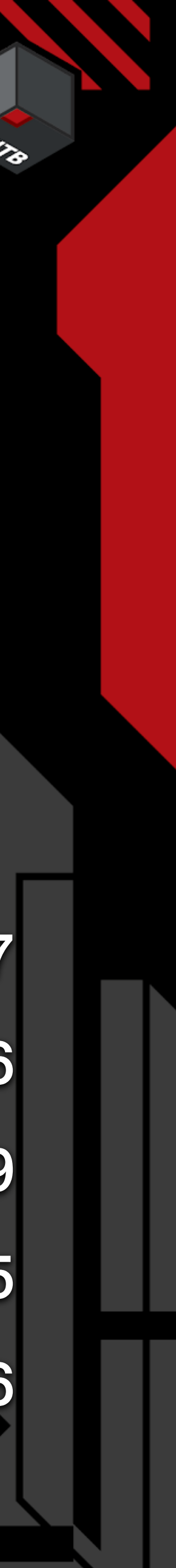

- CVE-2016-4656 CVE-2018-4442 CVE-2016-4657 CVE-2016-4655
- CVE-2018-4438 CVE-2017-13861 CVE-2017-2505 CVE-2017-7064
- CVE-2019-7287 CVE-2019-6217 CVE-2018-4122 CVE-2019-7286
- CVE-2020-27930 CVE-2020-27932 CVE-2019-6225 CVE-2020-27950
- CVE-2021-30663 CVE-2021-31010 CVE-2021-30983 CVE-2021-30883
- CVE-2021-30661 CVE-2021-30858 CVE-2021-30860 CVE-2021-1870 CVE-2022-42827
- CVE-2021-30807 CVE-2021-30665 CVE-2021-1879 CVE-2021-1782 CVE-2022-42856
- CVE-2021-30761 CVE-2021-30666 CVE-2021-1871 CVE-2021-30762 CVE-2023-23529
- CVE-2022-22674 CVE-2021-30869 CVE-2022-32917 CVE-2022-32893 CVE-2023-28205
- CVE-2022-32894 CVE-2022-22675 CVE-2022-22587 CVE-2022-22620 CVE-2023-28206

https://conference.hitb.org/

#HITB2023AMS

- -

## Today

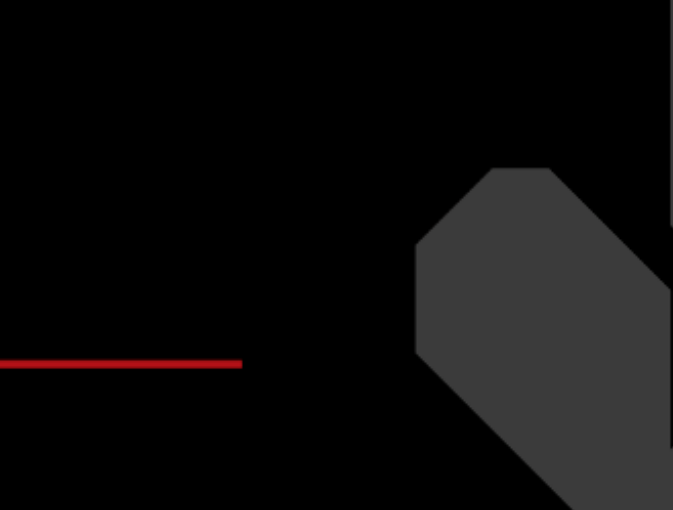

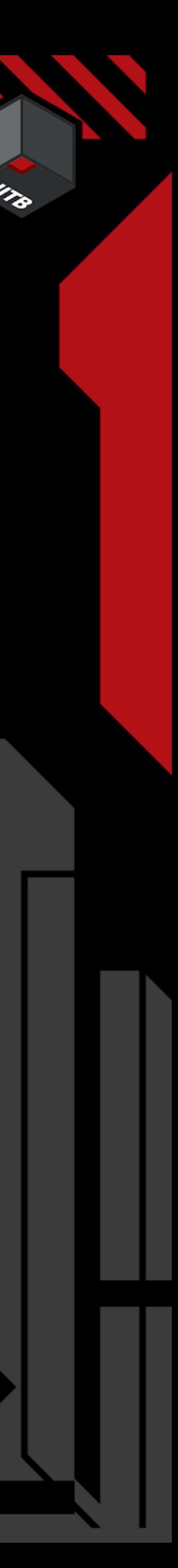

- 1. Study of Recent Examples of 0/1 Click Malware
- 2. Detection Capabilities App
- 3. Detection Capabilities Companion / MDM
- 4. Detection Capabilities Forensic
- 5. Synthesis
- 6. Improving & Further Research

https://conference.hitb.org/

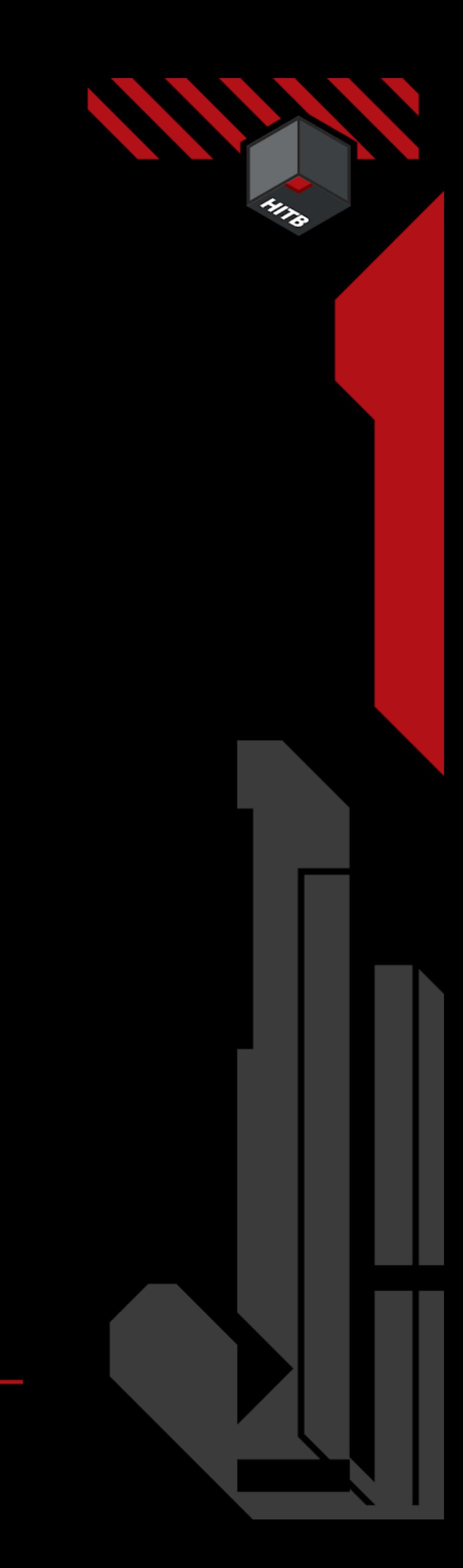

## 1. Study of recent examples of Malware

https://conference.hitb.org/

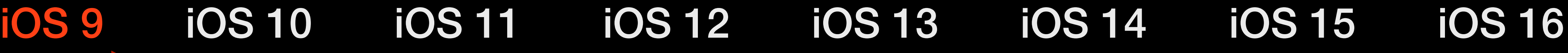

CVE - 2016 - 4657 WebKit CVE - 2016 - 4655 Infoleak CVE - 2016 - 4656 Kernel

### **Detection**

#### Infection Vector

WebKit

#### Targets Detection & Technical Analysis

**Humans Rights Activists Journalists** 

### **CVES**

## Attribution

**NSO** 

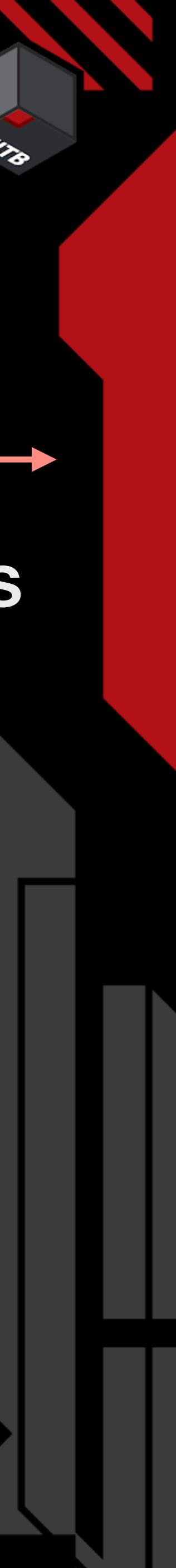

URLs Files **Processes** 

CitizenLab and Lookout

# 2016 Pegasus v1

IOCs

Access to one Infection URL

https://conference.hitb.org/

CVE - 2017 - 2505

CVE - 2017 - 7064

CVE - 2018 - 4122

CVE - 2018 - Unk.

CVE - 2018 - 4438

CVE - 2018 - 4442

CVE - 2019 - 6217

CVE - 2019 - 7287

Detection of Infiltration Network Implant + Exploit Download

CVE - 2019 - 7286

CVE - 2017 - 13861

CVE - 2019 - 6225

### **Detection**

WebKit

WebKit

WebKit

WebKit

WebKit

WebKit

WebKit

Kernel

Sand. Esc.

Kernel

Kernel

## iOS 9 iOS 10 iOS 11 iOS 12 iOS 13 iOS 14 iOS 15 iOS 16 2019 - A campaign against Uygures

File URLs **Process** 

### Attribution

Unknown (Maybe China)

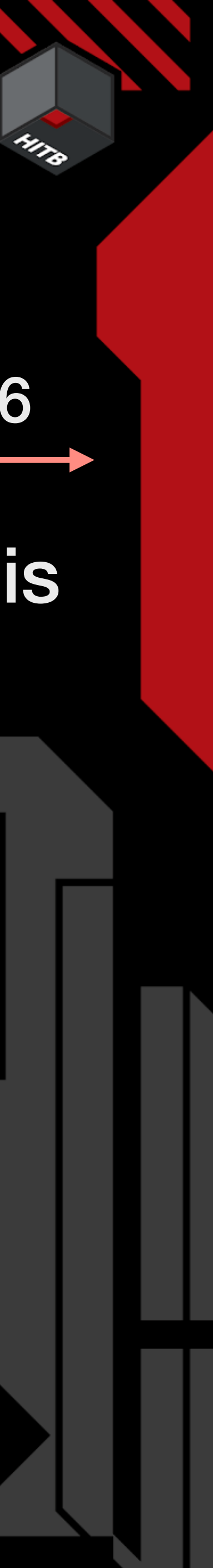

### Detection & Technical Analysis

#### Google TAG & Google Project 0

<https://googleprojectzero.blogspot.com/2019/08/implant-teardown.html> <https://googleprojectzero.blogspot.com/2019/08/jsc-exploits.html> <https://googleprojectzero.blogspot.com/2019/08/a-very-deep-dive-into-ios-exploit.html>

#### IOCs

#### Infection Vector

WebKit

### Targets

Uygures in Nepal

#### **CVES**

https://conference.hitb.org/

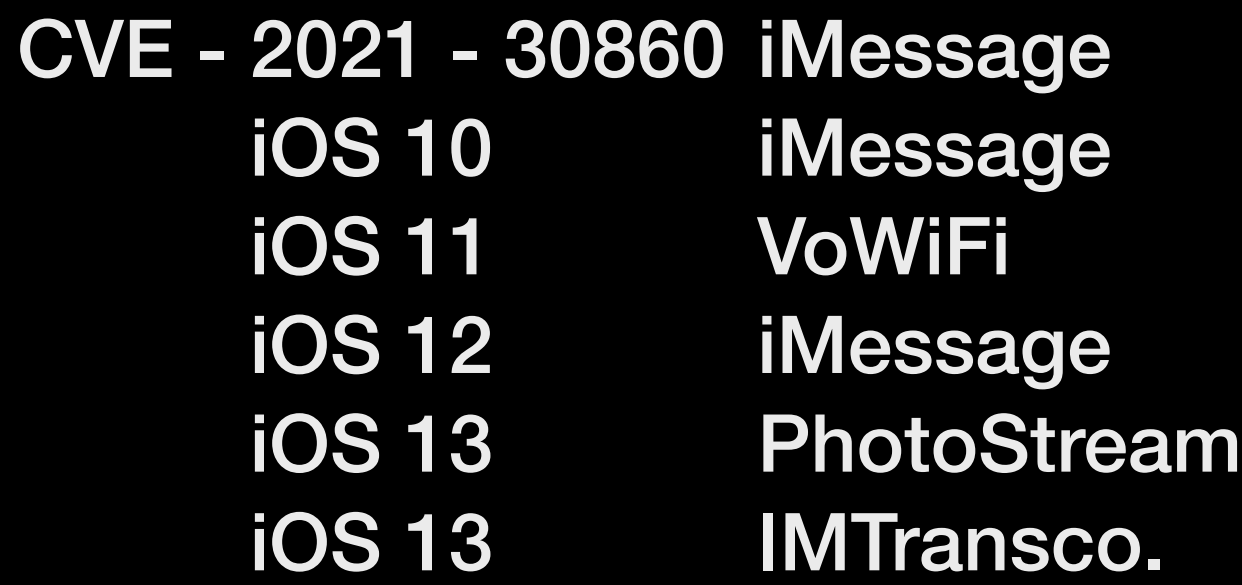

#### **Targets** Detection & Technical Analysis

### Infection Vector

iMessage

## Attribution

NSO

Humans Rights Activists Journalists,Politicians CitizenLab, Amnesty International & Google Project 0

### **CVES**

### **Detection**

Forensic Analysis of infected iPhones Infiltration / CnC Infrastructure

<https://citizenlab.ca/2021/09/forcedentry-nso-group-imessage-zero-click-exploit-captured-in-the-wild/> <https://googleprojectzero.blogspot.com/2021/12/a-deep-dive-into-nso-zero-click.html>

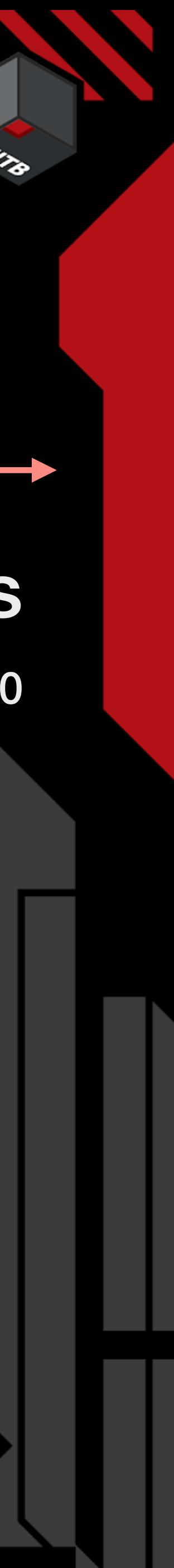

#### IOCs

Files URLs **Processes** Email Adresses iCloud Adresses

## 2021 Pegasus v2 iOS 9 iOS 10 iOS 11 iOS 12 iOS 13 iOS 14 iOS 15 iOS 16

https://conference.hitb.org/

iOS 13 iOS 14

**Unknown Unknown**  Detection

Forensic Analysis

Attribution

**CitizenLab** 

**Cytrox** 

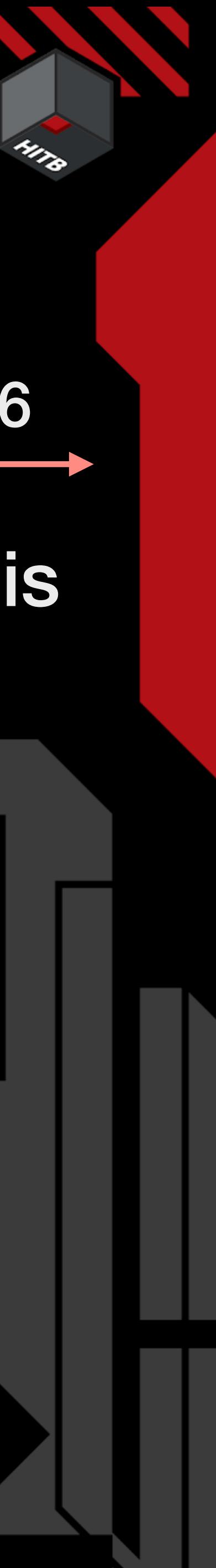

## iOS 9 iOS 10 iOS 11 iOS 12 iOS 13 iOS 14 iOS 15 iOS 16 2021 - Predator

<https://citizenlab.ca/2021/12/pegasus-vs-predator-dissidents-doubly-infected-iphone-reveals-cytrox-mercenary-spyware/> <https://www.nytimes.com/2023/03/20/world/europe/greece-spyware-hacking-meta.html>

#### Detection & Technical Analysis Targets

IOCs

Files **Processes** URLs Shortcut

### Infection Vector

#### WebKit

Meta Manager, Politician, Journalist

### **CVEs**

https://conference.hitb.org/

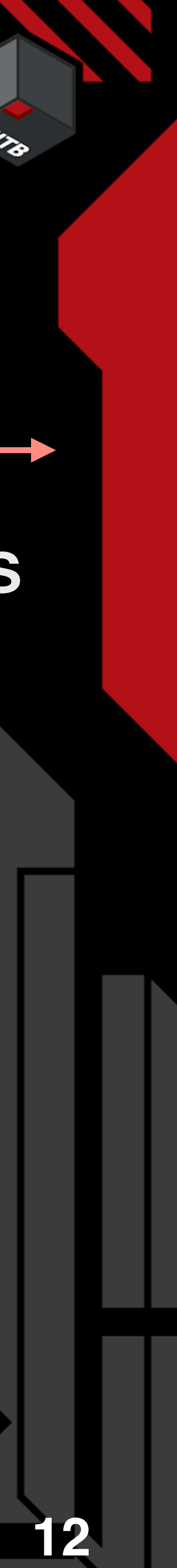

CVE - 2018 - 4344 CVE - 2019 - 8605 CVE - 2020 - 3837 CVE - 2020 - 9907 CVE - 2021 - 30883 Clicked2 CVE - 2021 - 30983 Clicked3 **Lightspeed** SockPort2 **TimeWaste** AveCesare

#### Detection & Technical Analysis **Targets**

Access to the App and infection URL

### Attribution

RCS Labs

Google Project 0, Google Tag, Lookout (Android)

## iOS 9 iOS 10 iOS 11 iOS 12 iOS 13 iOS 14 iOS 15 iOS 16 2022 - Hermit

App URLs **Provisioning Profile** 

<https://blog.google/threat-analysis-group/italian-spyware-vendor-targets-users-in-italy-and-kazakhstan/> <https://googleprojectzero.blogspot.com/2022/06/curious-case-carrier-app.html> <https://www.sans.org/webcasts/a-hermit-out-of-its-shell-the-surveillanceware-industry-current-threats/> https://www.lookout.com/blog/hermit-spyware-discovery

#### IOCs

#### Infection Vector

Sideloaded App

Kazakhstan, Italy

### **CVEs**

### **Detection**

https://conference.hitb.org/

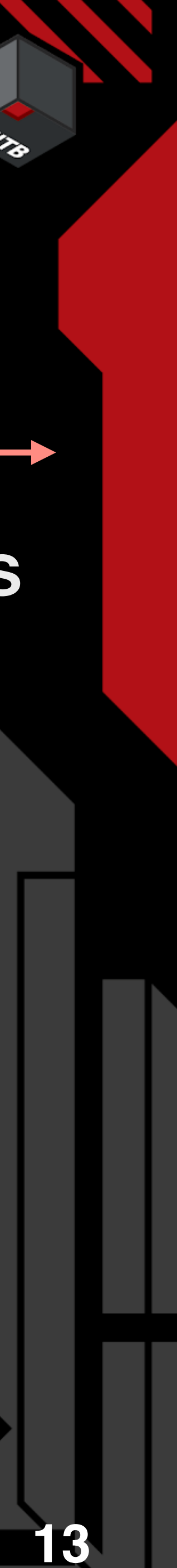

#### Detection & Technical Analysis **Targets**

iOS 14 ENDOFDAYS

**Detection** 

Access to Loader & Forensic

### Attribution

QuaDream

## iOS 9 iOS 10 iOS 11 iOS 12 iOS 13 iOS 14 iOS 15 iOS 16 2023 - Reign

<https://citizenlab.ca/2023/04/spyware-vendor-quadream-exploits-victims-customers/> [https://security-blog-prod-wp01.azurewebsites.net/en-us/security/blog/2023/04/11/dev-0196-quadreams-kingspawn-malware-used](https://security-blog-prod-wp01.azurewebsites.net/en-us/security/blog/2023/04/11/dev-0196-quadreams-kingspawn-malware-used-to-target-civil-society-in-europe-north-america-the-middle-east-and-southeast-asia/)[to-target-civil-society-in-europe-north-america-the-middle-east-and-southeast-asia/](https://security-blog-prod-wp01.azurewebsites.net/en-us/security/blog/2023/04/11/dev-0196-quadreams-kingspawn-malware-used-to-target-civil-society-in-europe-north-america-the-middle-east-and-southeast-asia/)

CitizenLab & Microsoft Threat Intelligence Civil Society

**CVES** 

#### IOCs

Files **Processes** URLs

#### Infection Vector

Calendar Events

https://conference.hitb.org/

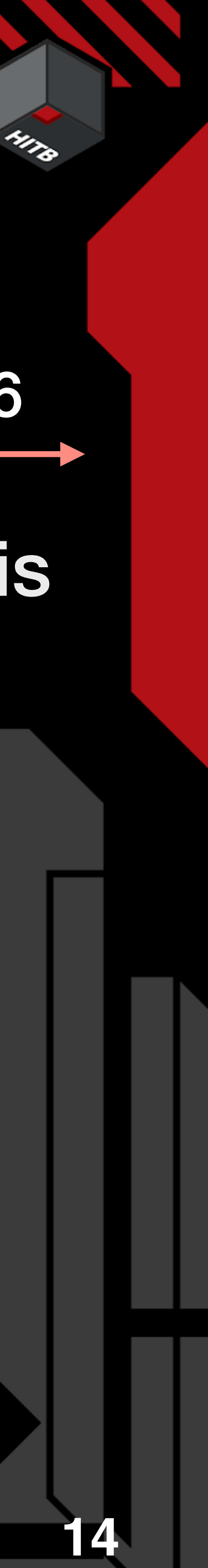

iOS 14 iOS 15 Unknown Unknown Detection

Forensic Analysis

### Attribution

NSO, Unknown

## iOS 9 iOS 10 iOS 11 iOS 12 iOS 13 iOS 14 iOS 15 iOS 16 2023 - Jamf Threat Labs Report

Files **Processes** 

## Detection & Technical Analysis

#### Jamf Threat Labs

https://www.jamf.com/blog/threat-advisory-mobile-spyware-continues-to-evolve/

IOCs

#### Infection Vector

#### Unknown

### Targets

Journalists

### **CVEs**

https://conference.hitb.org/

iOS 15 iOS 15 iOS 16 FINDMYPWN LATENTIMAGE PWNYOURHOME

### Detection

Forensic Analysis

## iOS 9 iOS 10 iOS 11 iOS 12 iOS 13 iOS 14 iOS 15 iOS 16 2023 - Pegasus v3

Files **Processes Crashlog** 

## Attribution

**NSO** 

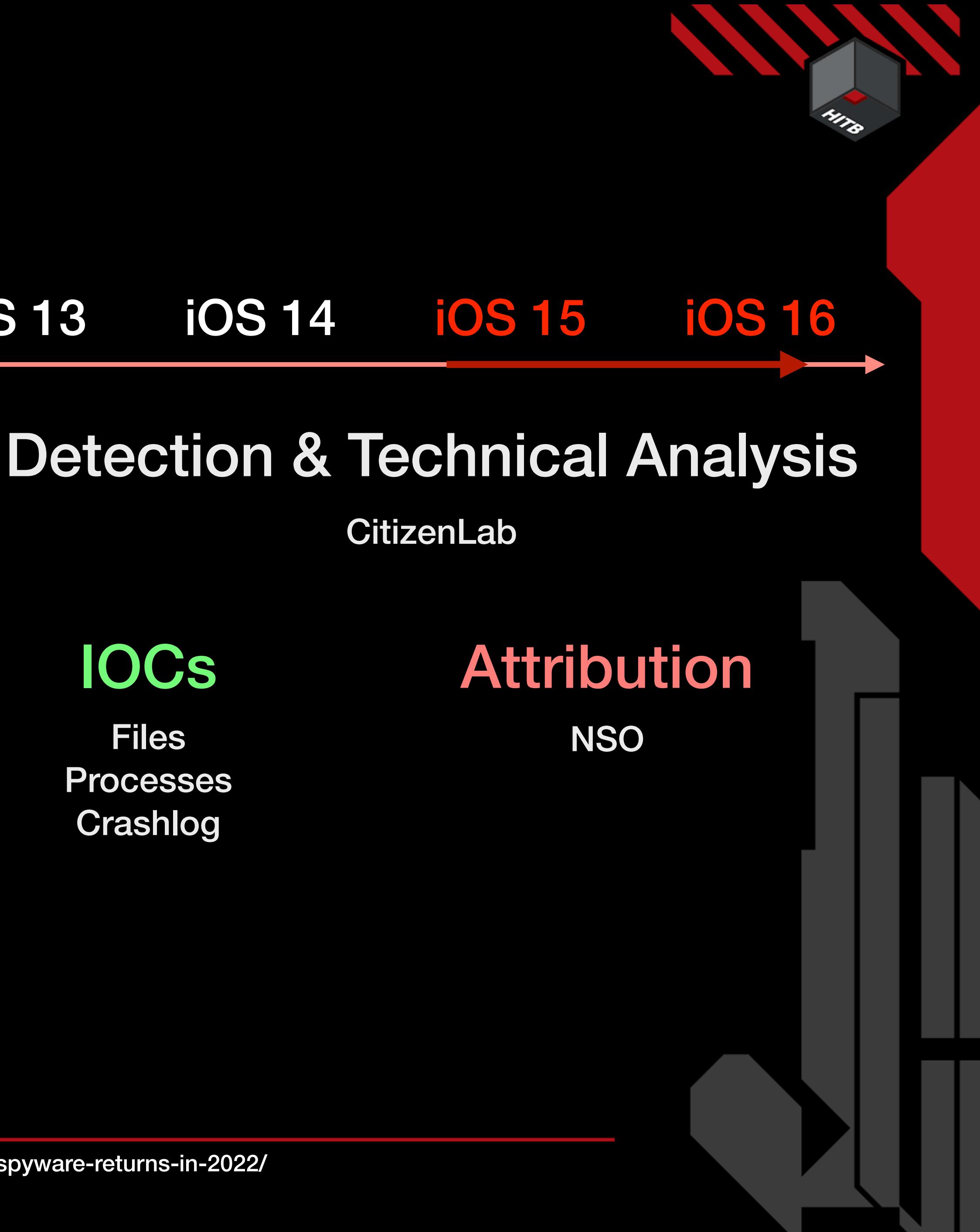

#### IOCs

#### Infection Vector

Homekit, iMessage, FindMy

#### **CVEs**

Targets

Mexico Civil Society

#### **CitizenLab**

- iOS CVEs map "exploited" to reports
- CVE-2016-4656 CVE-2018-4442 CVE-2016-4657 CVE-2016-4655
- CVE-2018-4438 CVE-2017-13861 CVE-2017-2505 CVE-2017-7064
- CVE-2019-7287 CVE-2019-6217 CVE-2018-4122 CVE-2019-7286
- CVE-2020-27932 CVE-2019-6225 CVE-2020-27930 CVE-2020-27950
- CVE-2021-30663 CVE-2021-31010 CVE-2021-30983 CVE-2021-30883
- CVE-2021-30661 CVE-2021-30858 CVE-2021-30860 CVE-2021-1870 CVE-2022-42827
- CVE-2021-1879 CVE-2021-30807 CVE-2021-30665 CVE-2021-1782 CVE-2022-42856
- CVE-2021-30761 CVE-2021-30666 CVE-2021-1871 CVE-2021-30762 CVE-2023-23529
- CVE-2022-22674 CVE-2021-30869 CVE-2022-32917 CVE-2022-32893 CVE-2023-28205
- CVE-2022-32894 CVE-2022-22675 CVE-2022-22587 CVE-2022-22620 CVE-2023-28206

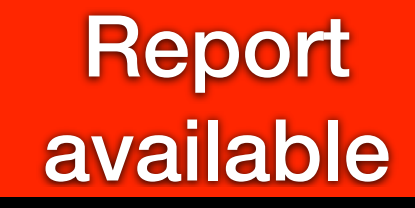

CVE in Report unknown

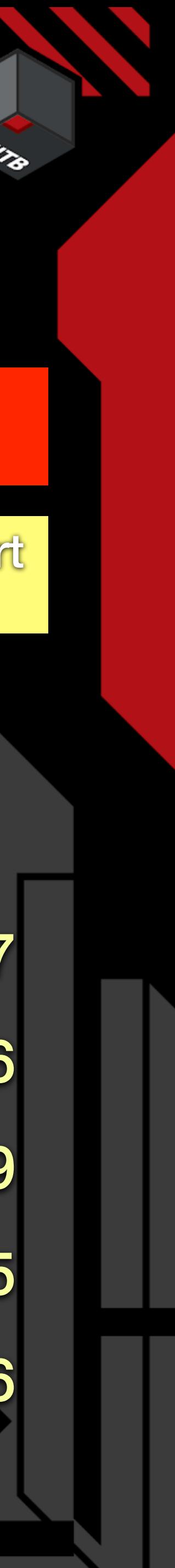

https://conference.hitb.org/

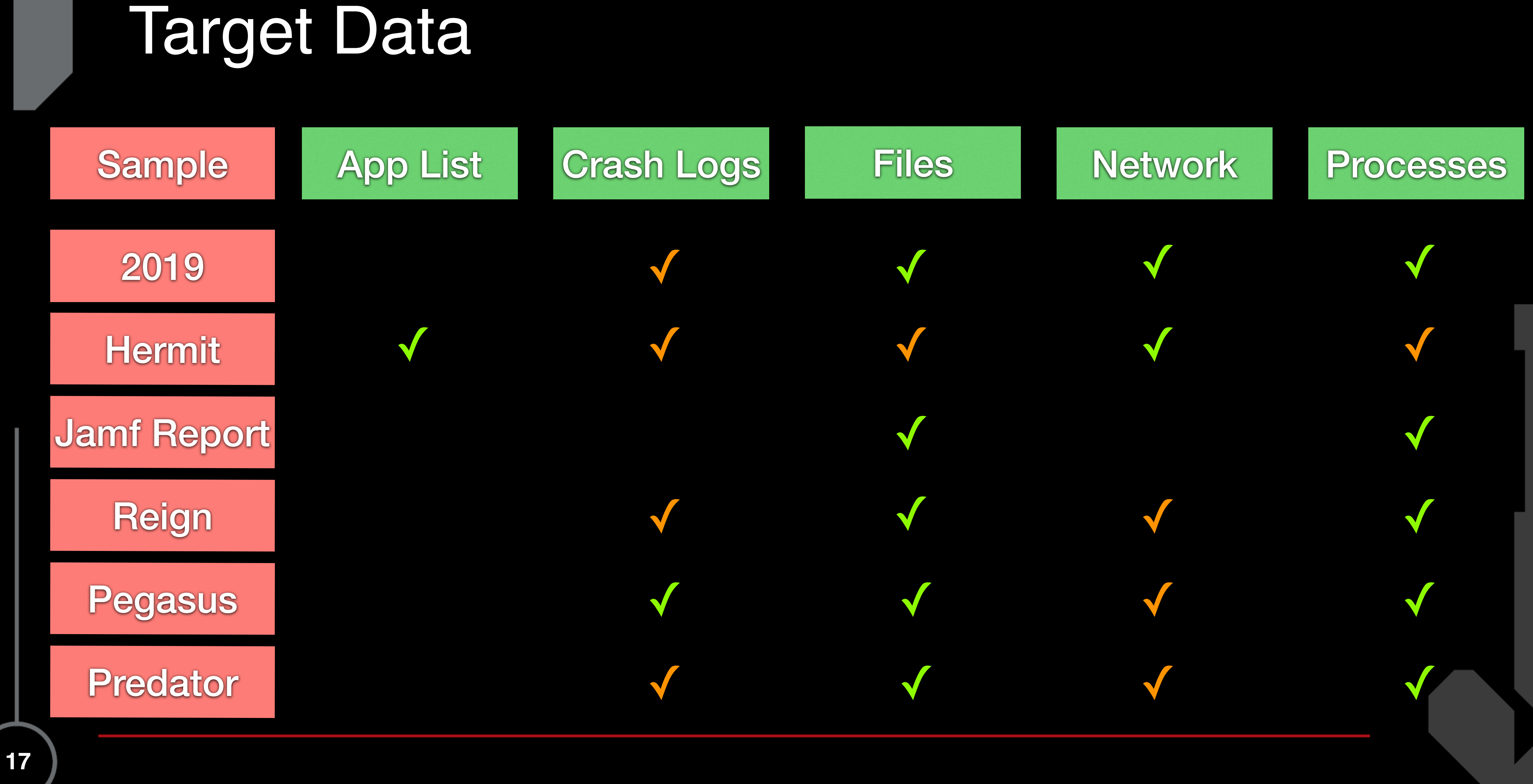

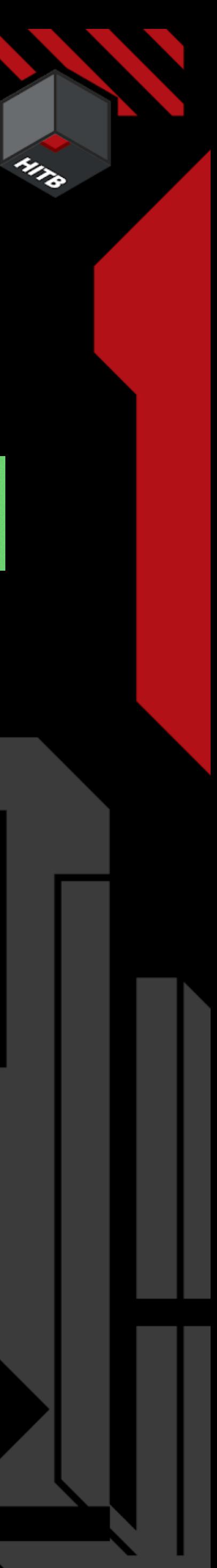

https://conference.hitb.org/

**18**

## Target Malware Categories

\* Under the assumption of a sandboxed app

Apps

Profiles

Known Implants

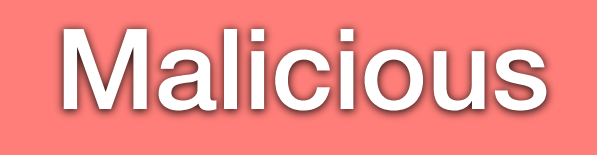

Unknown Implants

### App\* MDM Companion Forensic

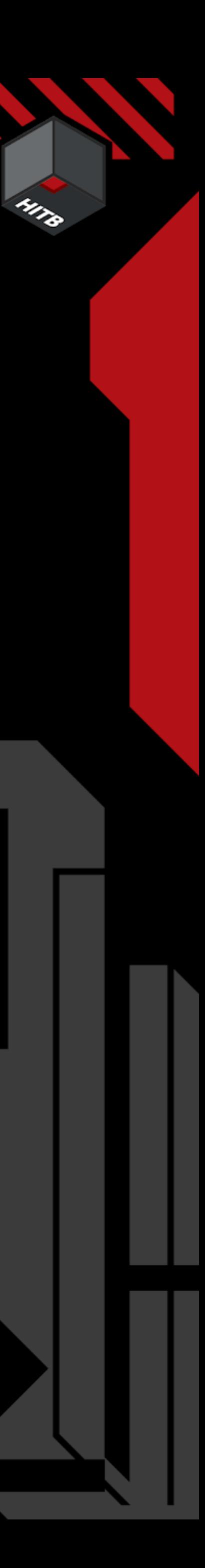

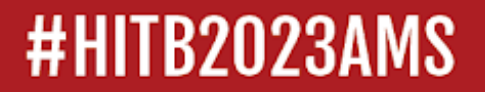

https://conference.hitb.org/

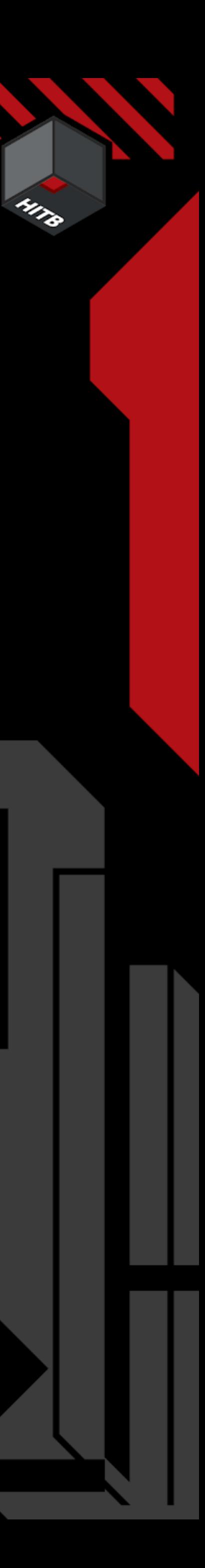

## 2. Detection Capabilities - App

https://conference.hitb.org/

**20**

## Jailbreaks

#### App Jailbreaks

- Need an Application to start the jailbreak
- Semi (Untethered)
- unc0ver, Fugu15, Cheyote (not released)

Boot Jailbreaks

- Jailbreak during device boot
- Tethered
- Checkra1n, Palera1n

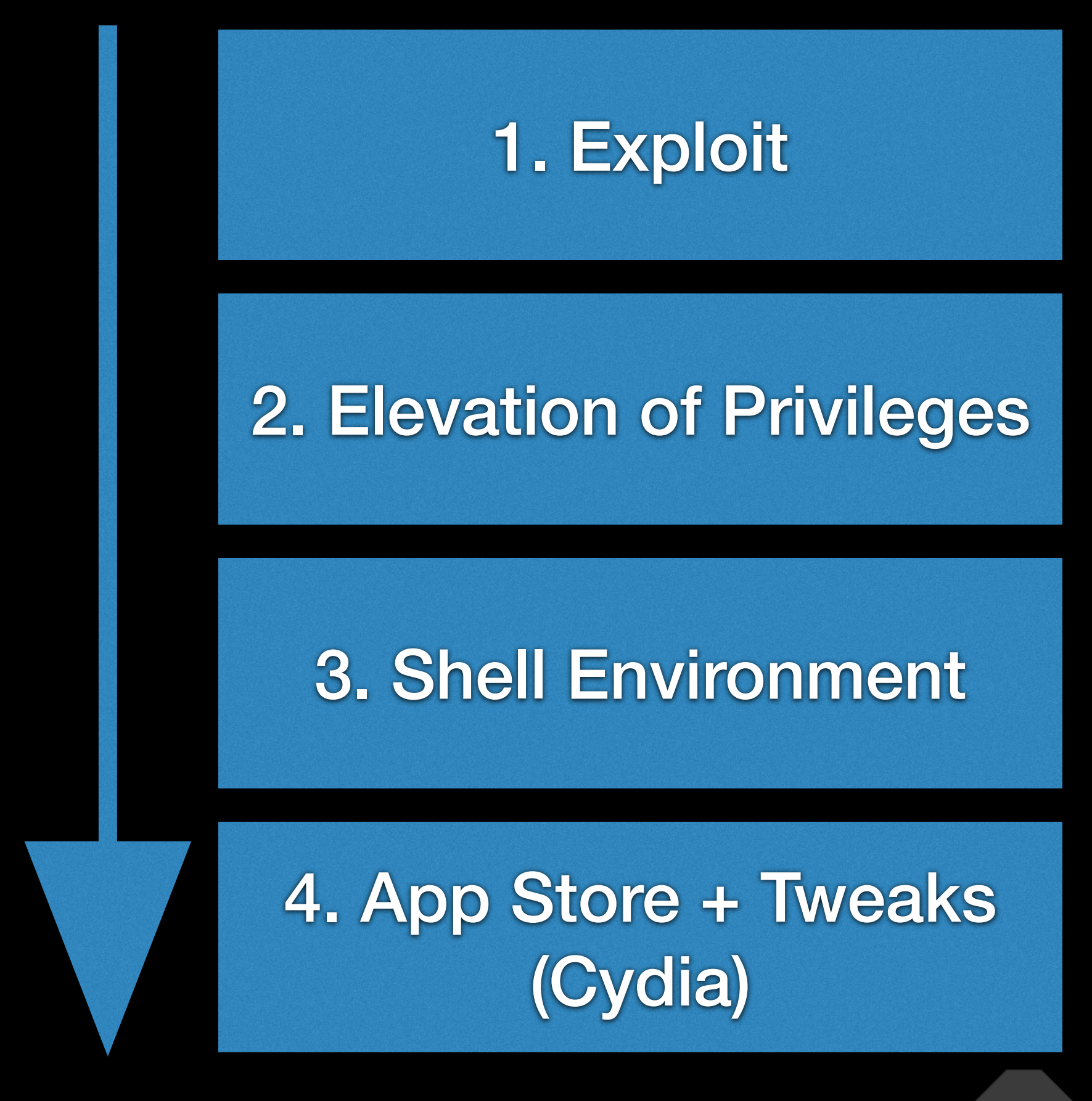

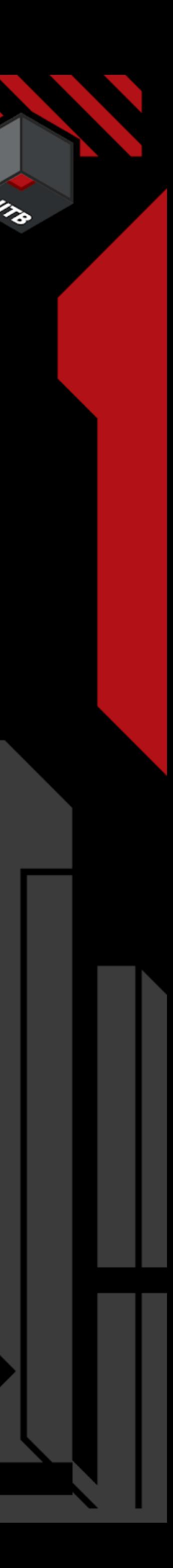

### The process of jailbreaking

https://conference.hitb.org/

## Malware vs Jailbreaks

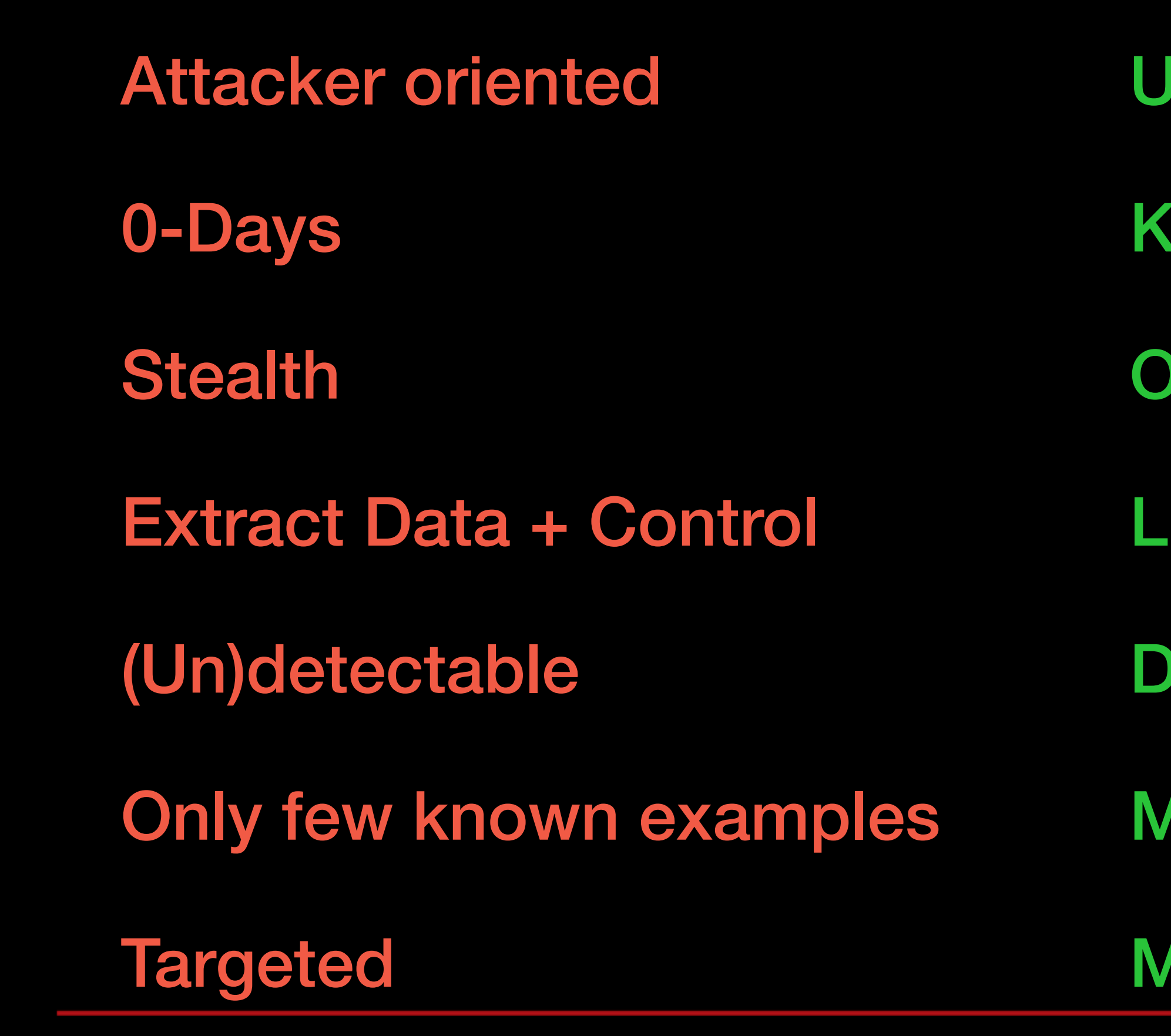

- User oriented
- **Inown Exploits**
- **pen**
- iberate Device + Apps
- **Detectable**
- Many known examples
- Mass Market

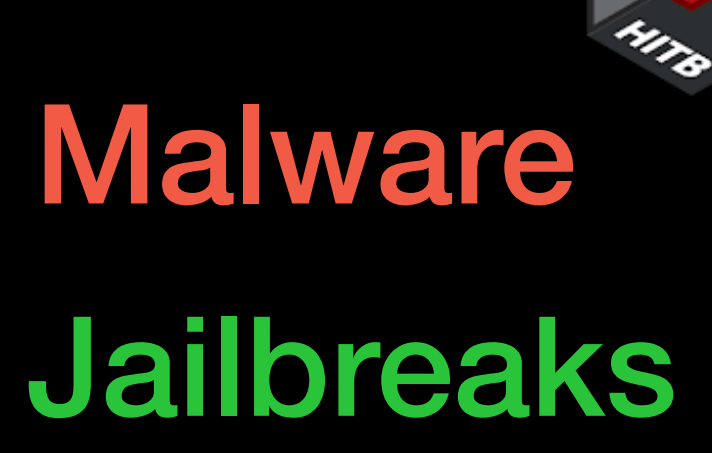

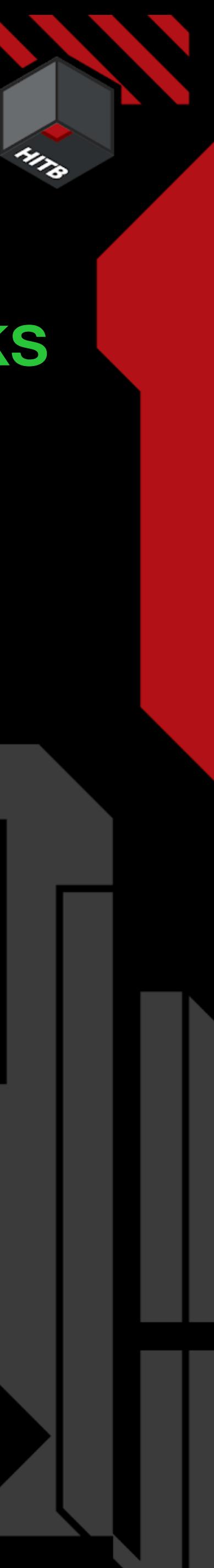

https://conference.hitb.org/

## Jailbreak Detection in 2023

Detection Mechanisms **Reporting ...** 

### Files / Folders on disk

### Changes on the device (remounted root partition)

Process / SharedCache Injection

Disabled Security Mechanisms

Protocol Handlers

- "Jailbreak" detected
- One event triggers detection

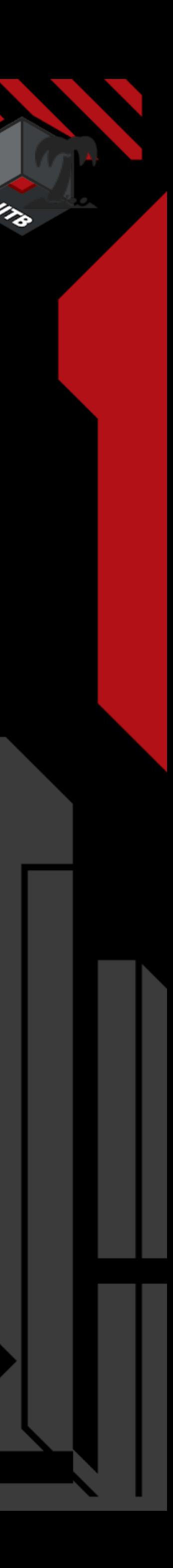

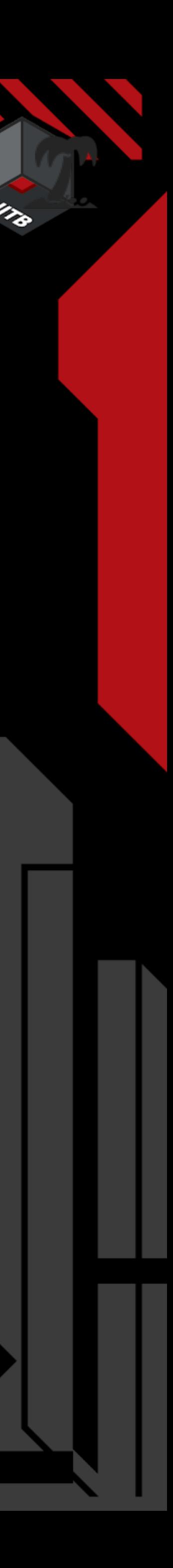

## Malware detection with Apps

We can use everything that Apple allows us to do ;)

- Check for for the existence of a file -> We cant read it (so we don't know if its really an issue) -> "com.apple.CrashReporter.plist" a bad example (also in Beta)
- Install a VPN Profile / Proxy to inspect network traffic
- -> We cant decrypt traffic
- -> If the infrastructure is known we can use it to detect infections

- Similar to jailbreaks we can detect the absence of security mechanisms or manipulation of the app

https://conference.hitb.org/

**24**

App\*

\* Under the assumption of a sandboxed app \*\* Only for known file path

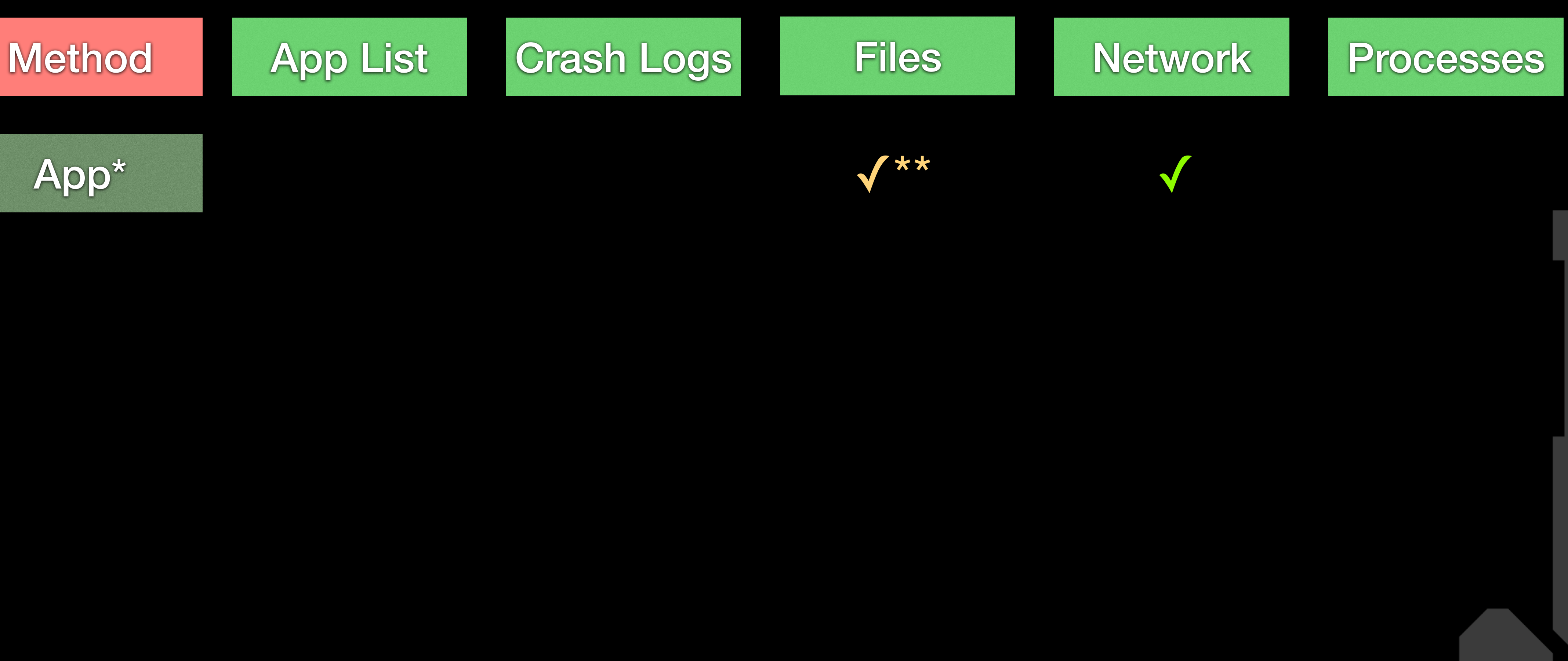

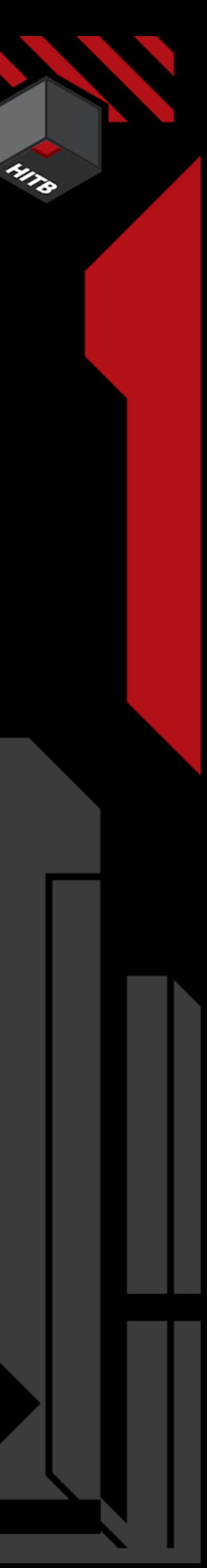

## 2. Detection Capabilities - App - Data

https://conference.hitb.org/

## 2. Detection Capabilities - App - Malware

**25**

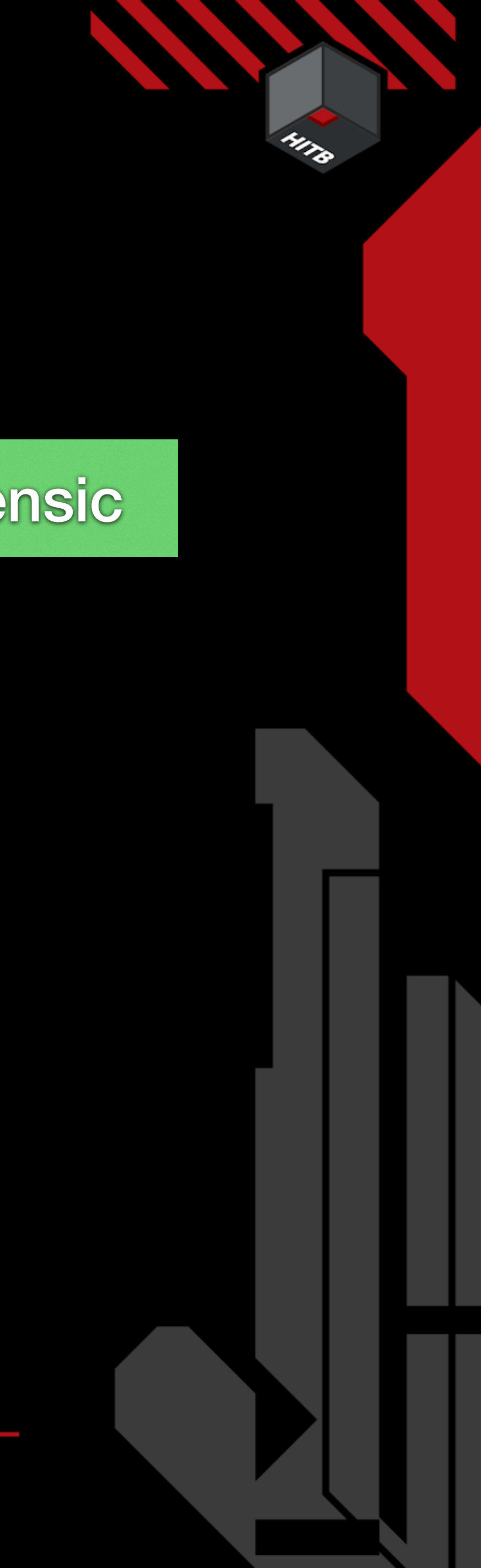

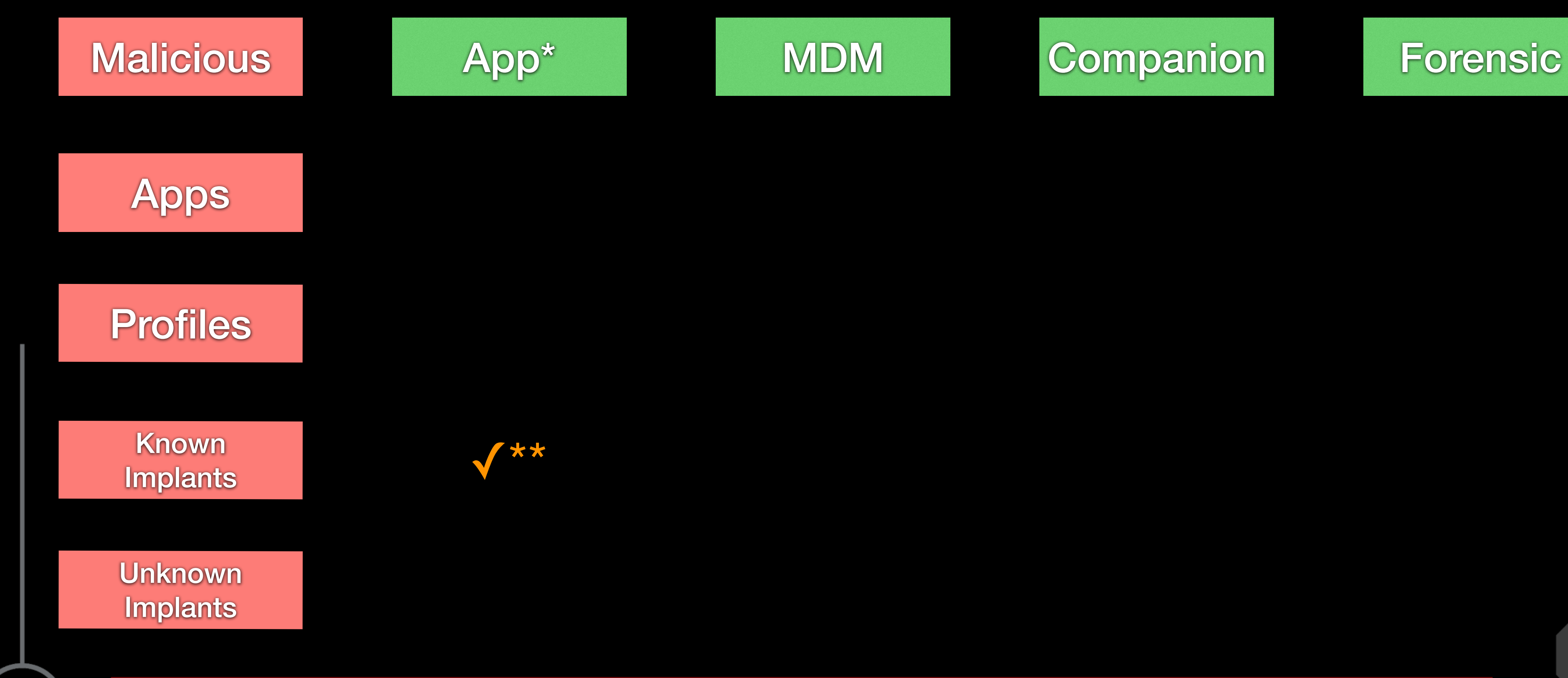

\* Under the assumption of a sandboxed app \*\* Only for known file path

https://conference.hitb.org/

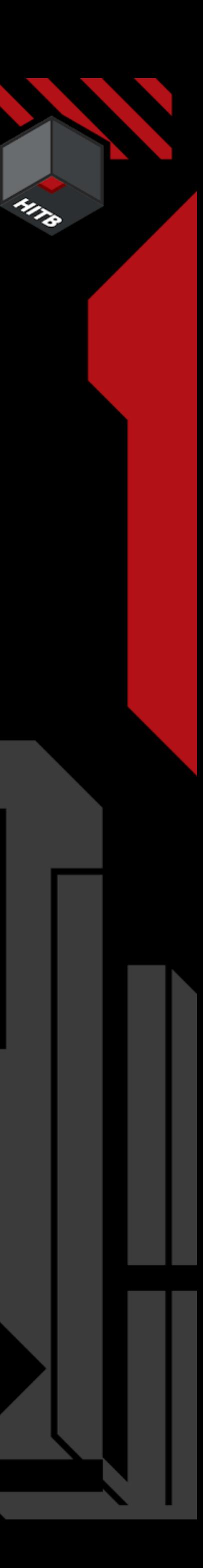

## 3. Detection Capabilities - Companion / MDM

## Mobile Device Management - MDM

Allows companies to control certain behavior of iOS devices Features depend on:

- Apples MDM Protokoll

<https://developer.apple.com/documentation/devicemanagement> <https://github.com/apple/device-management>

- Supervised vs. Non-Supervised Devices

- 
- 
- <https://support.apple.com/en-gb/guide/deployment/dep0f7dd3d8/web>

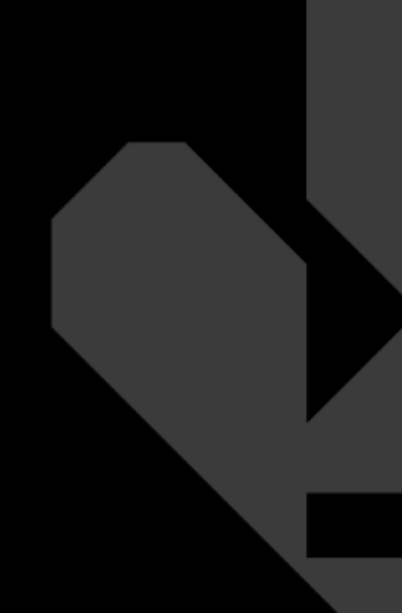

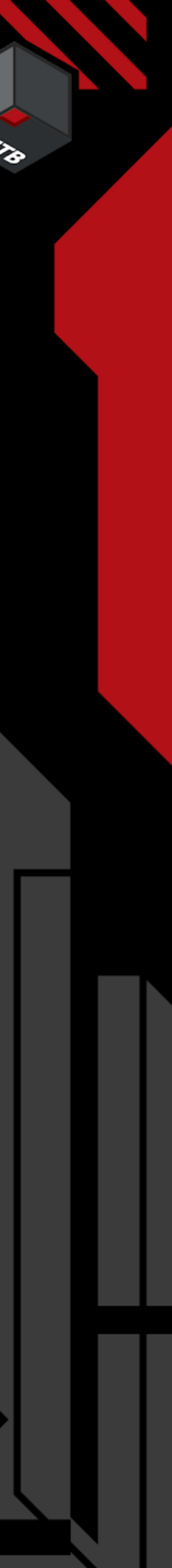

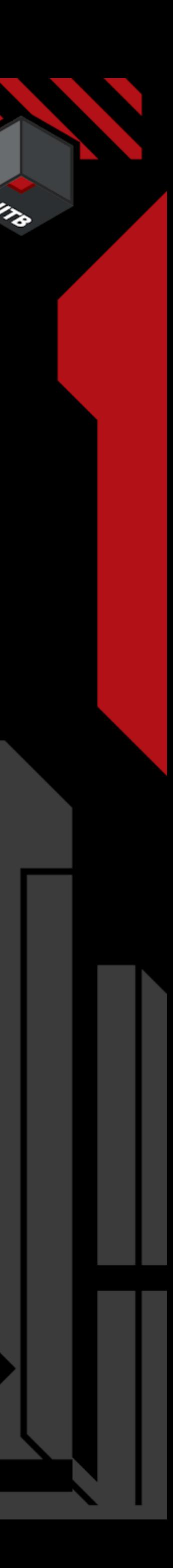

## Mobile Device Management - MDM

### **Detection:**

- DeviceInformation (iOS Version…)
- ConfigurationProfileList
- CertificateList
- ProvisioningProfileList
- InstalledApplicationList

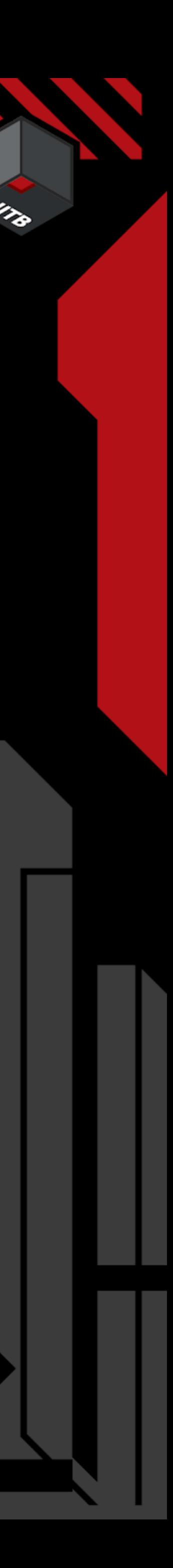

## Mobile Device Management - MDM

### **Prevention:**

- Trust new proprietary in-house apps developers
- Users accept untrusted TLS certificates
- Allow a configuration profile to be installed (Supervised Only)

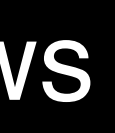

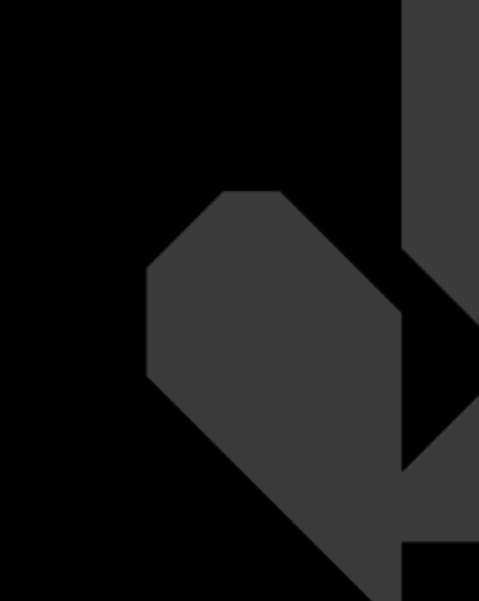

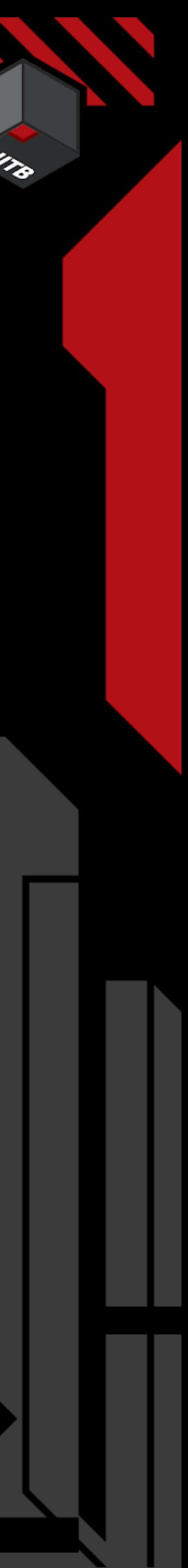

## Companion App - lockdownd

- Uses Apple's Lockdown Daemon (lockdownd) on a desktop
- Used by Xcode, Apple Configurator, iTunes, …
- Starts services that are accessible via USB connections

Can be accessed via commercial tools like iMazing or FOSS like libimobiledevice

- <https://libimobiledevice.org>
- -> Currently developed by [@nikias](https://github.com/nikias)
- -> Available for Linux, Mac & Windows

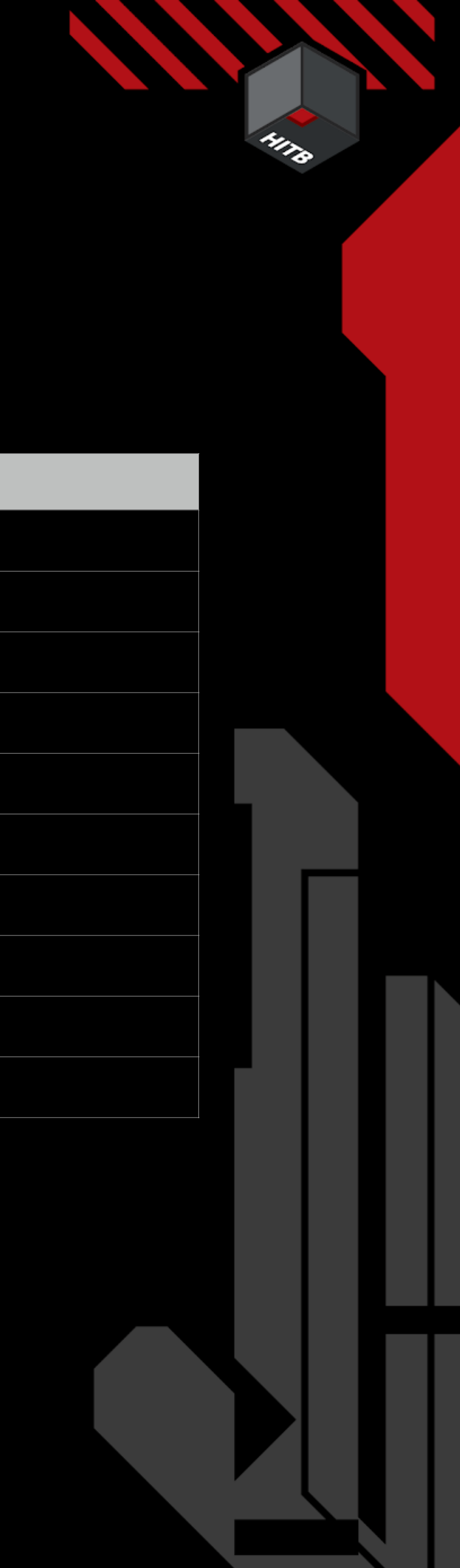

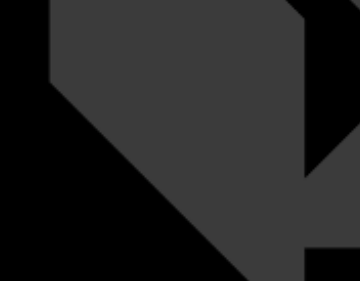

## libimobiledevice - Supported (iOS 13.5)

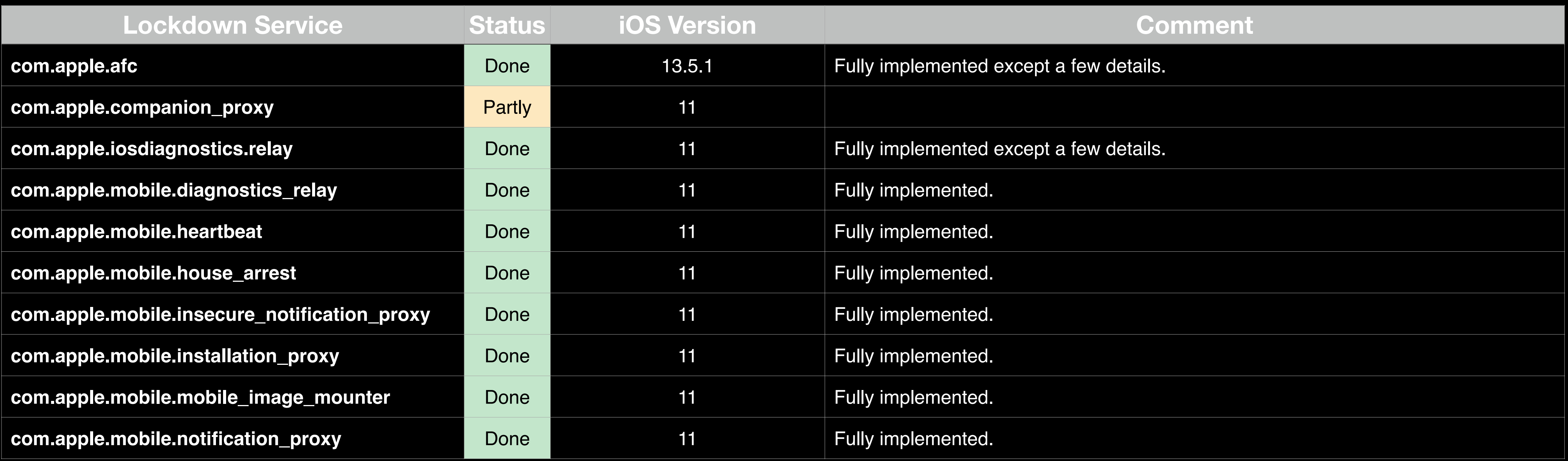

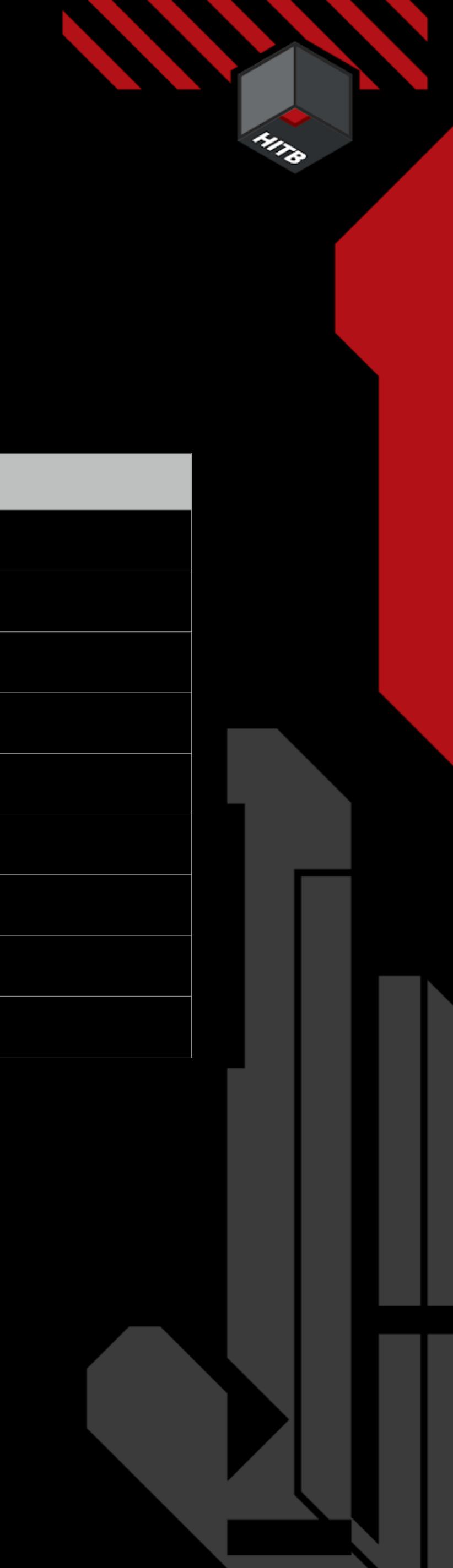

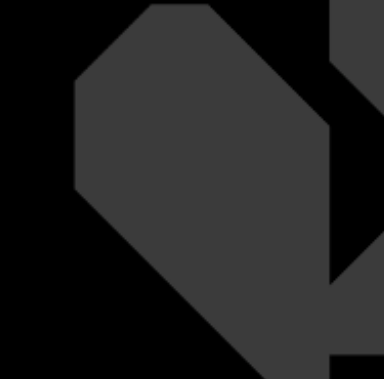

## libimobiledevice - Supported (iOS 13.5)

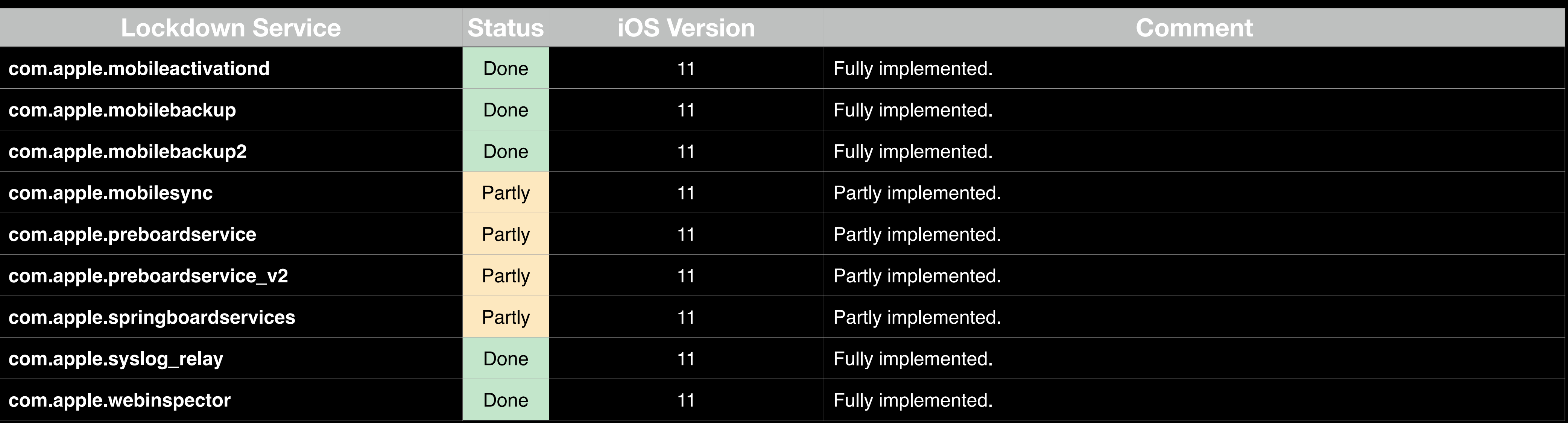

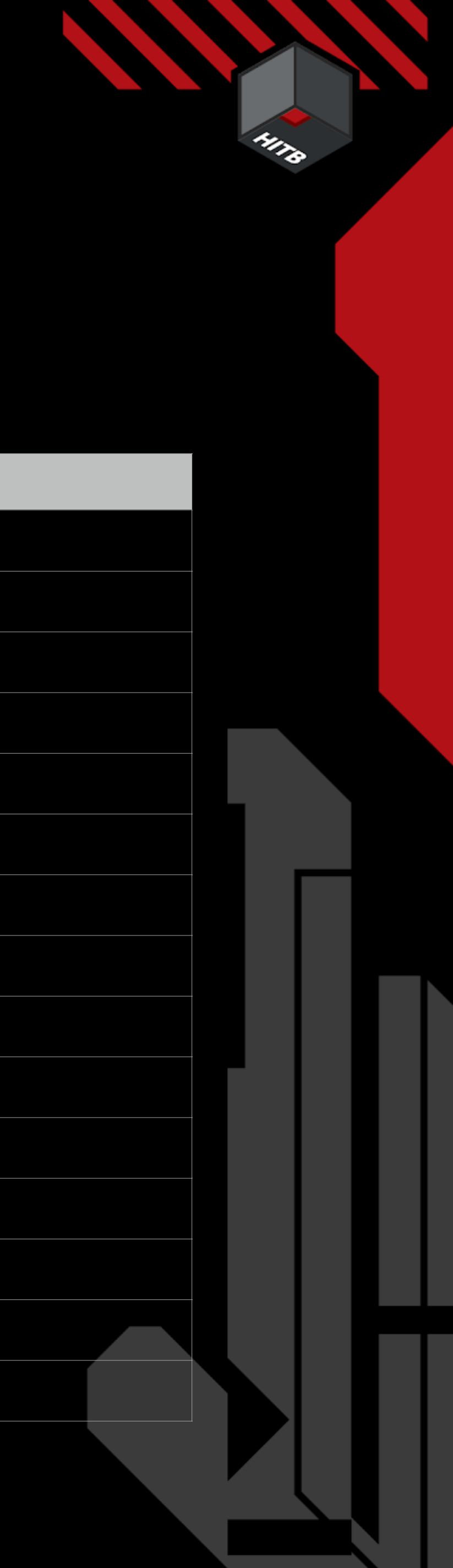

## libimobildevice - unsupported (iOS 13.5)

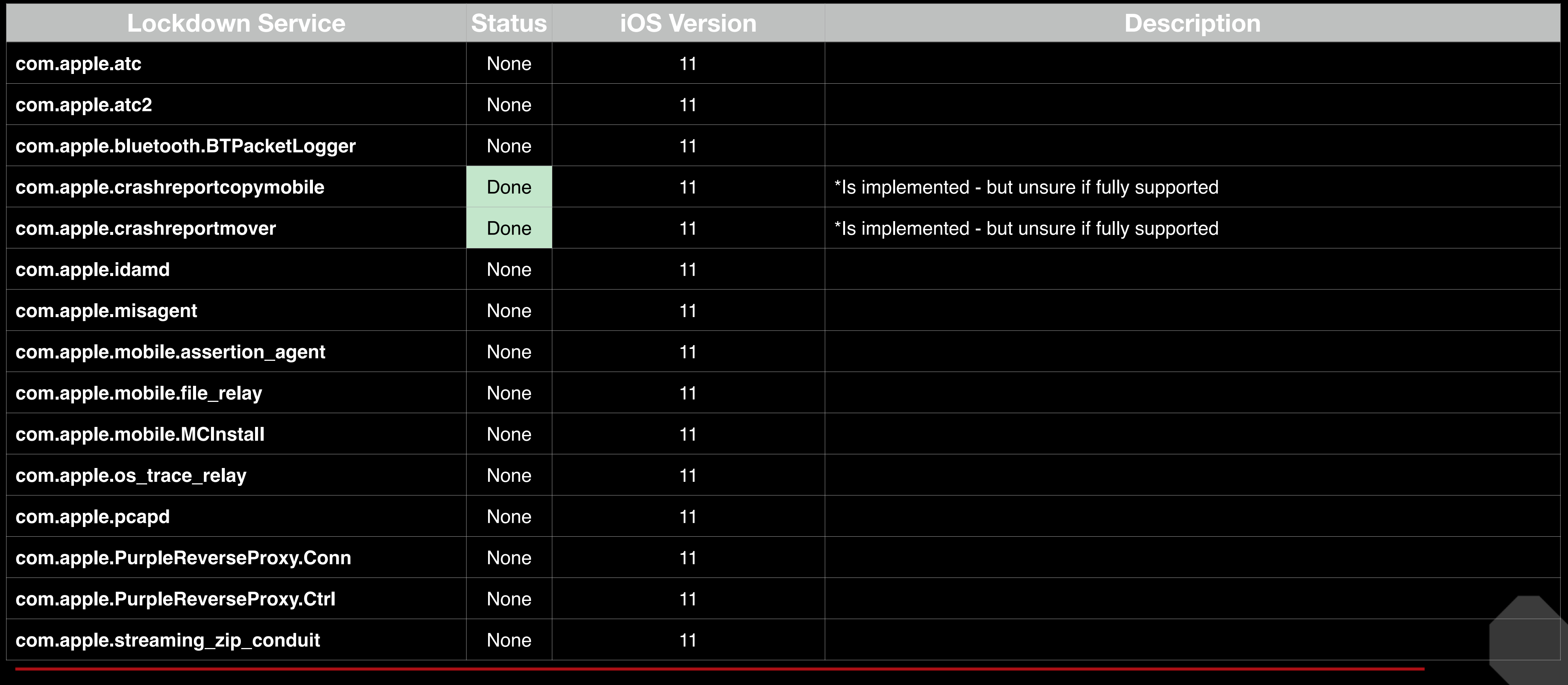

 $\overline{\phantom{a}}$ 

## libimobildevice - Tools

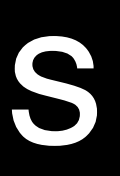

# **Detection Features** ifor  $iOS < 4$ ) Retrieve Crashlogs & Sysdiagnose Information emote debugging Retrieve Provisioning Profiles -> 3rd Party Apps Live Syslog Information

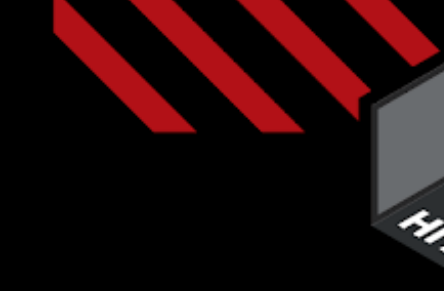

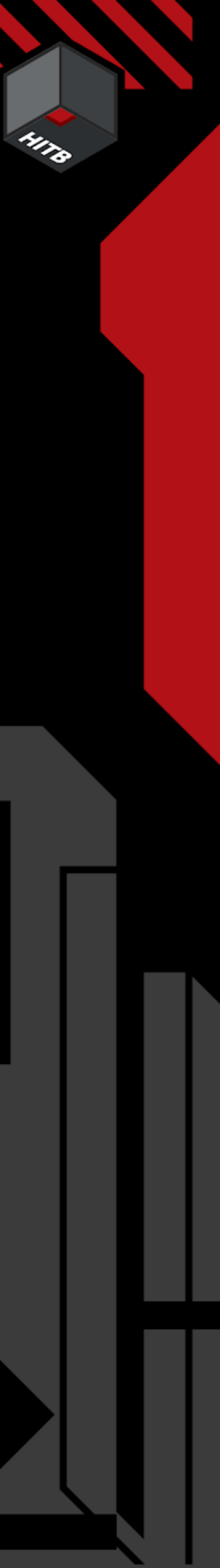

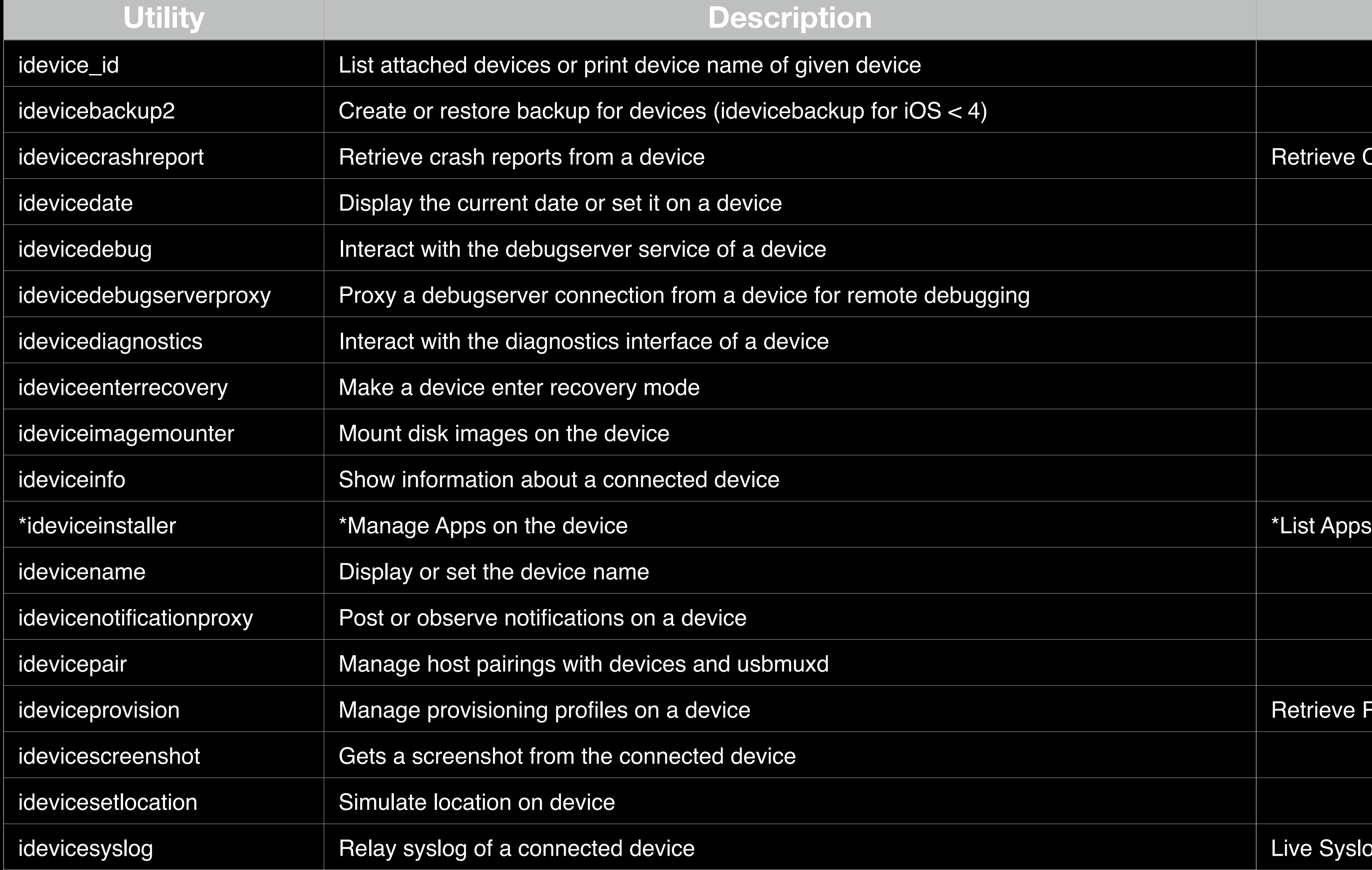

https://conference.hitb.org/

**35**

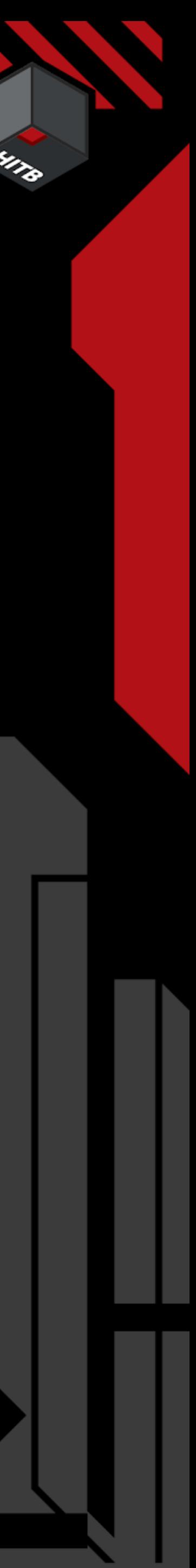

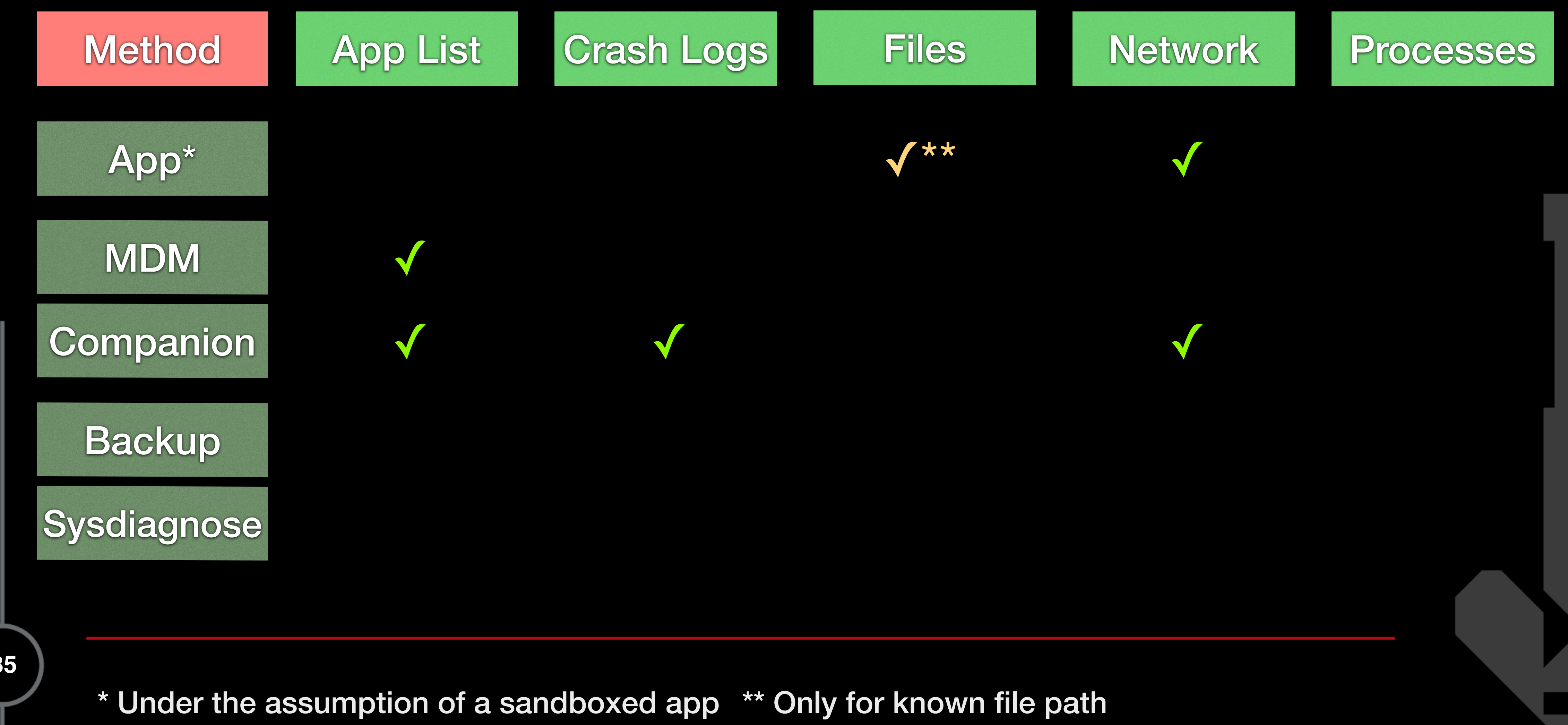

## 3. Detection Capabilities - Companion / MDM - Data

https://conference.hitb.org/

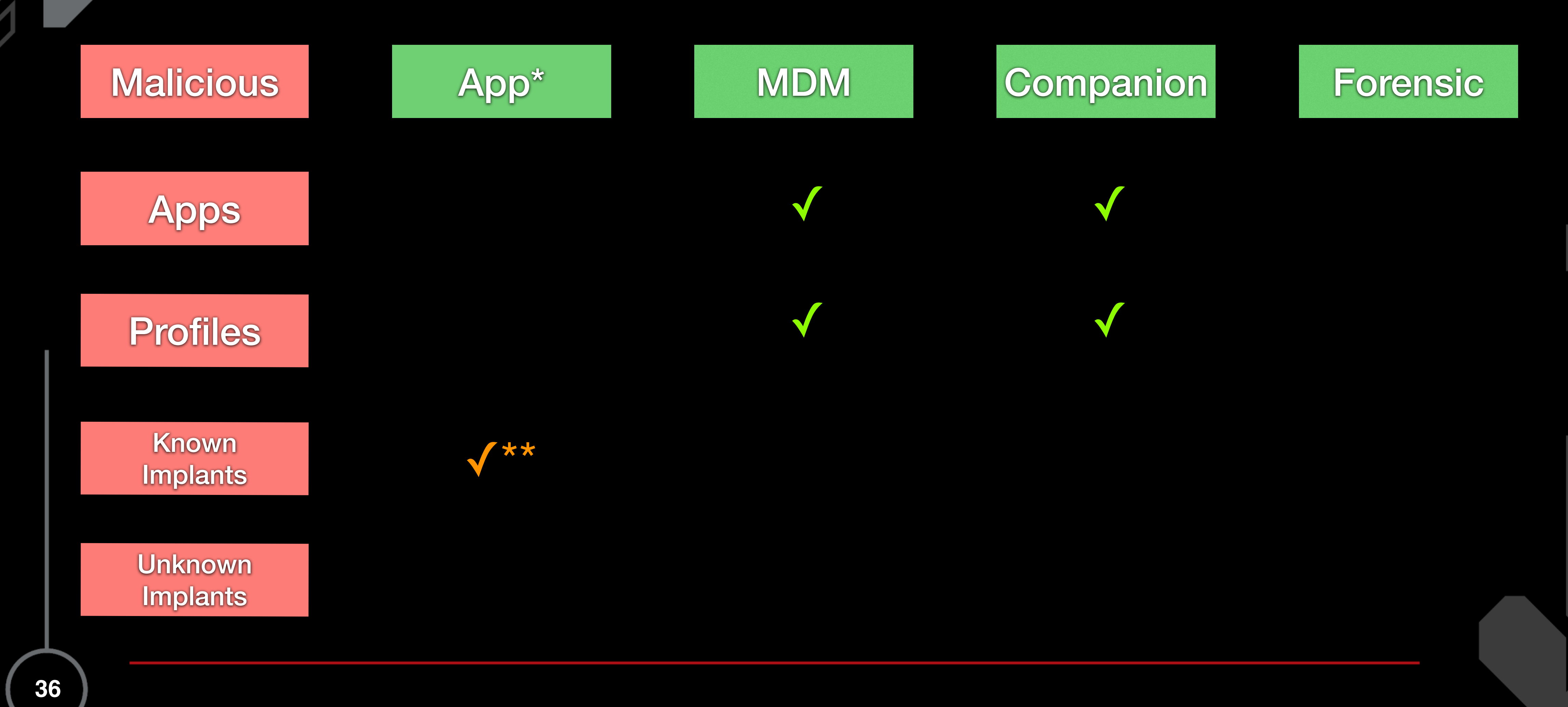

\* Under the assumption of a sandboxed app \*\* Only for known file path

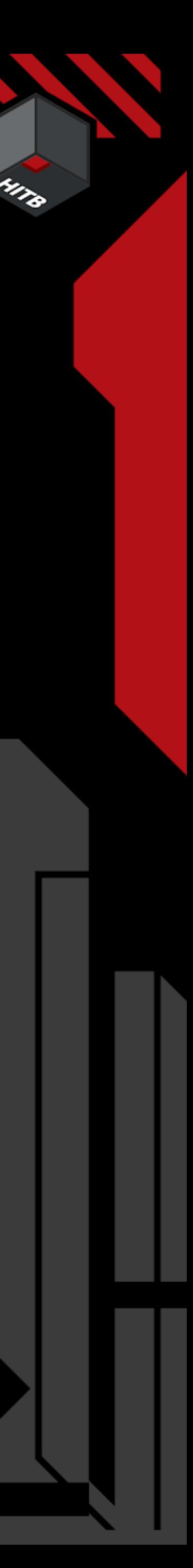

## 3. Detection Capabilities - Companion / MDM - Malware

https://conference.hitb.org/

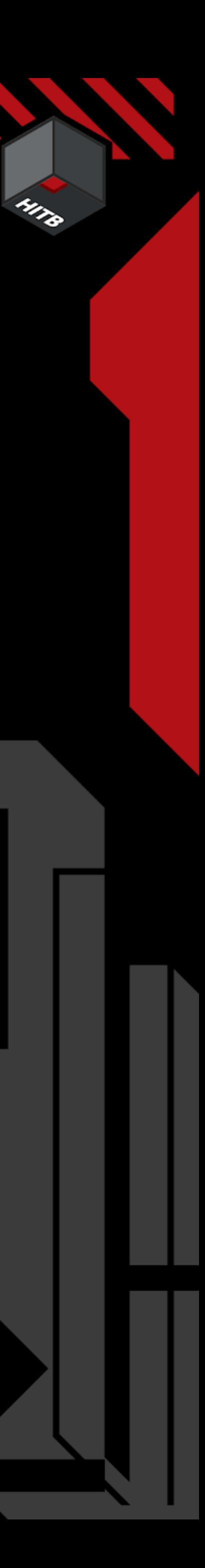

## 4. Detection Capabilities - Forensics

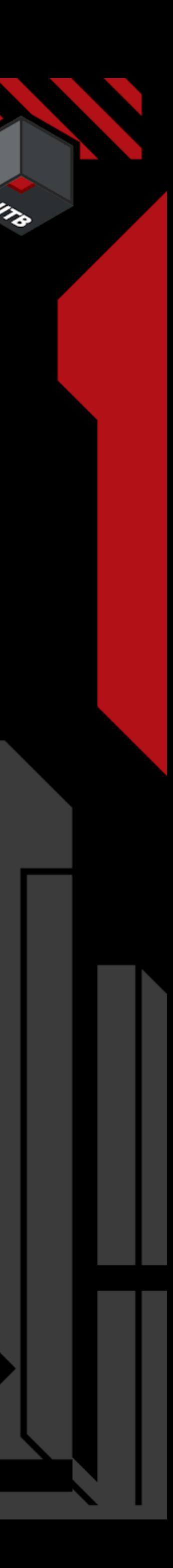

### **File System:**

- iTunes Backup (via lockdownd)
- Full FileSystem extraction (Jailbreak required)

### **Diagnostic Information:**

- CrashLogs (via lockdownd)
- Sysdiagnose (via lockdownd)

## 4. Detection Capabilities - Forensics

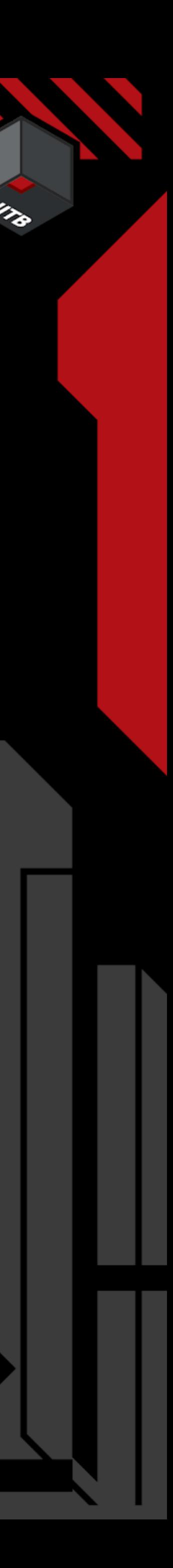

## Forensic Data - iTunes Backup

Can be created on multiple ways

- Commercial Forensic Tool (Cellebrite, Elcomsoft, Magnet…)
- iMazing (there is a free version available)
- iTunes / Finder
- libimobildedevice

Encrypted & Unencrypted Backups - Encrypted Backups contain a lot more sensitive information

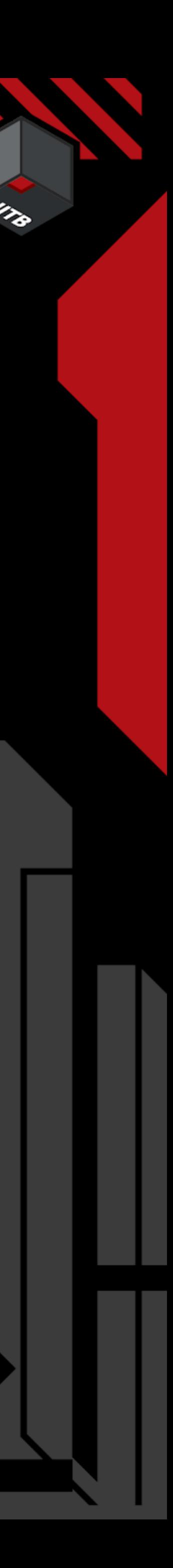

## Forensic Data - Analyzing Backups

Commercial Tools (Cellebrite, Magnet, …)

- Will help to decode data and display contents
- Not focused on malware detection

- 
- Multiple opensource tools available like: - <https://github.com/avibrazil/iOSbackup>(Python) - Allow easy access to data. Parsing iOS files (plist, sqlite databases, NSKeyedArchiver… might be cumbersome

Trainings available to navigate iOS Backups / FS data e.g. SANS FOR 518 (Created by Sarah Edwards)

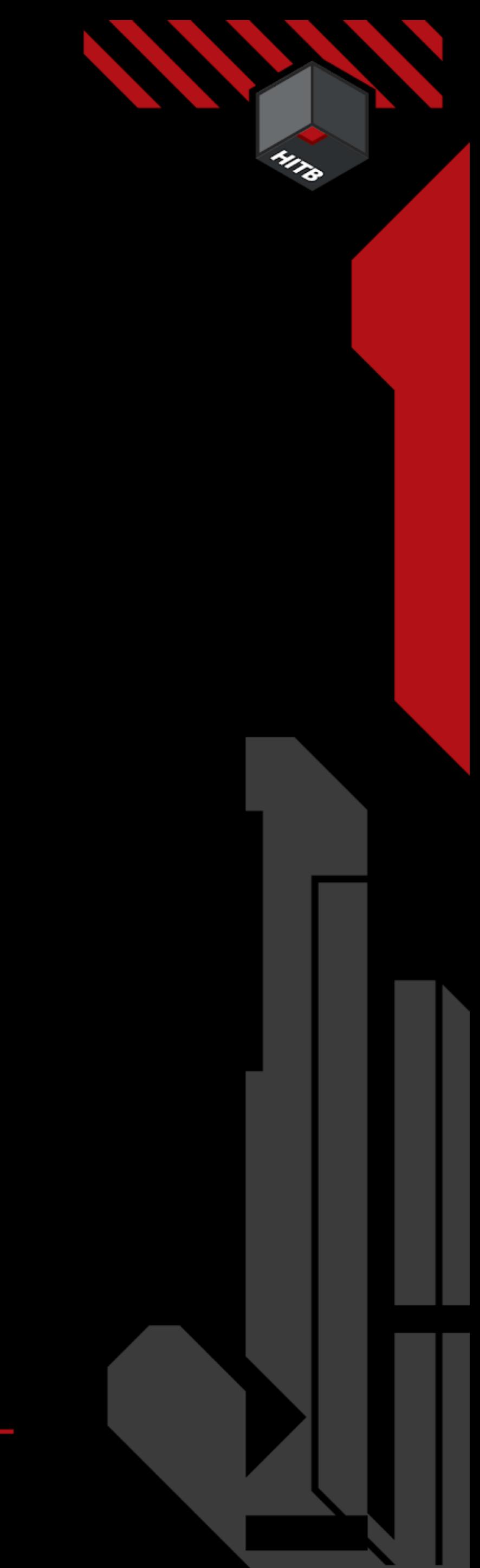

- 
- 

## Forensic Data - Analyzing Backups - MVT

Developed by Amnesty International Tech Lab

Created to make iOS forensic artifact analysis a lot easier Focus on Spyware Analysis - <https://mvt.re/>

- <https://github.com/mvt-project/mvt>

- 
- Works on iTunes Backups & FileSystem dumps, supports STIX2

for IOCs

\* Amnesty Investigations IOCs - <https://github.com/AmnestyTech/investigations>

**42**

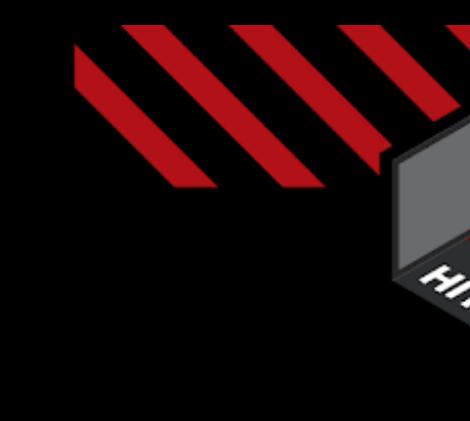

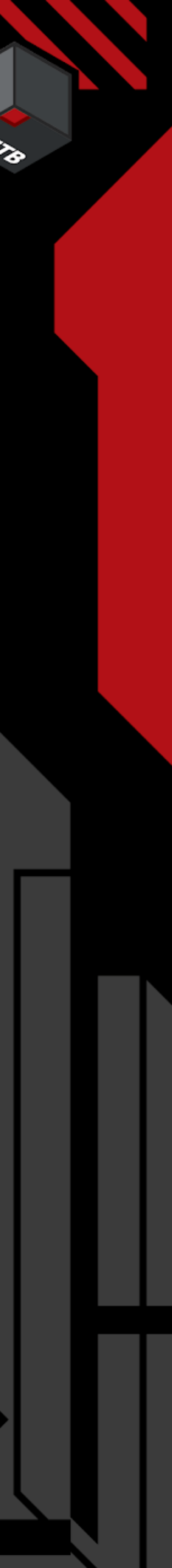

## Forensic Data - Analyzing Backups - MVT

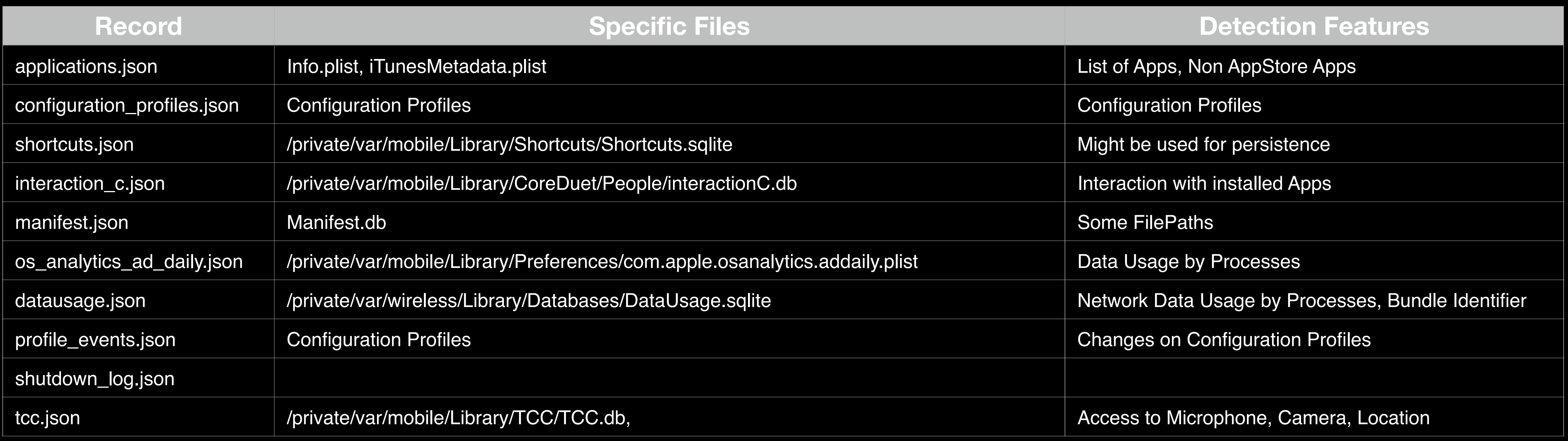

### **On backup analysis records are extracted** - Some sample records\* are:

### - Additionally records for Domains/URLs & FileSystem dumps

\* <https://docs.mvt.re/en/latest/ios/records/>

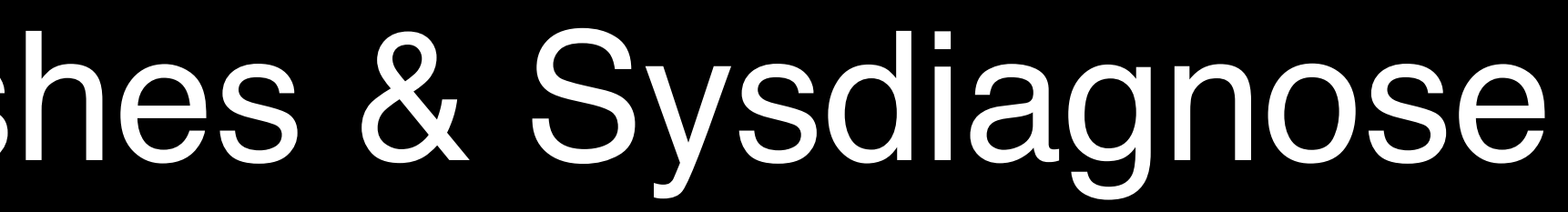

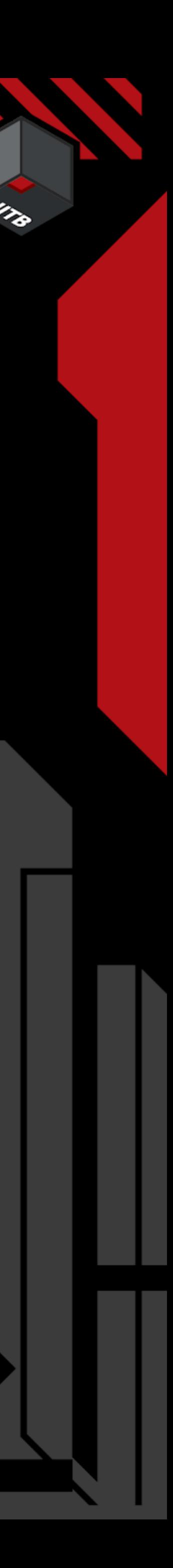

## Forensic Data - Crashes & Sysdiagnose

iOS keeps logs app and kernel crashes; can be seen in the settings app:

- *Settings -> Data Privacy & Security -> Analysis & Improvements -> Analysis Data*

Sysdiagnose has to be triggered manually & will be available in the same place -> iPhone X key combination: Volume Up + Down + Power for 0.7 Seconds)

[https://developer.apple.com/bug-reporting/profiles-and-logs/?](https://developer.apple.com/bug-reporting/profiles-and-logs/?name=sysdiagnose) [name=sysdiagnose](https://developer.apple.com/bug-reporting/profiles-and-logs/?name=sysdiagnose)

- 
- 
- 

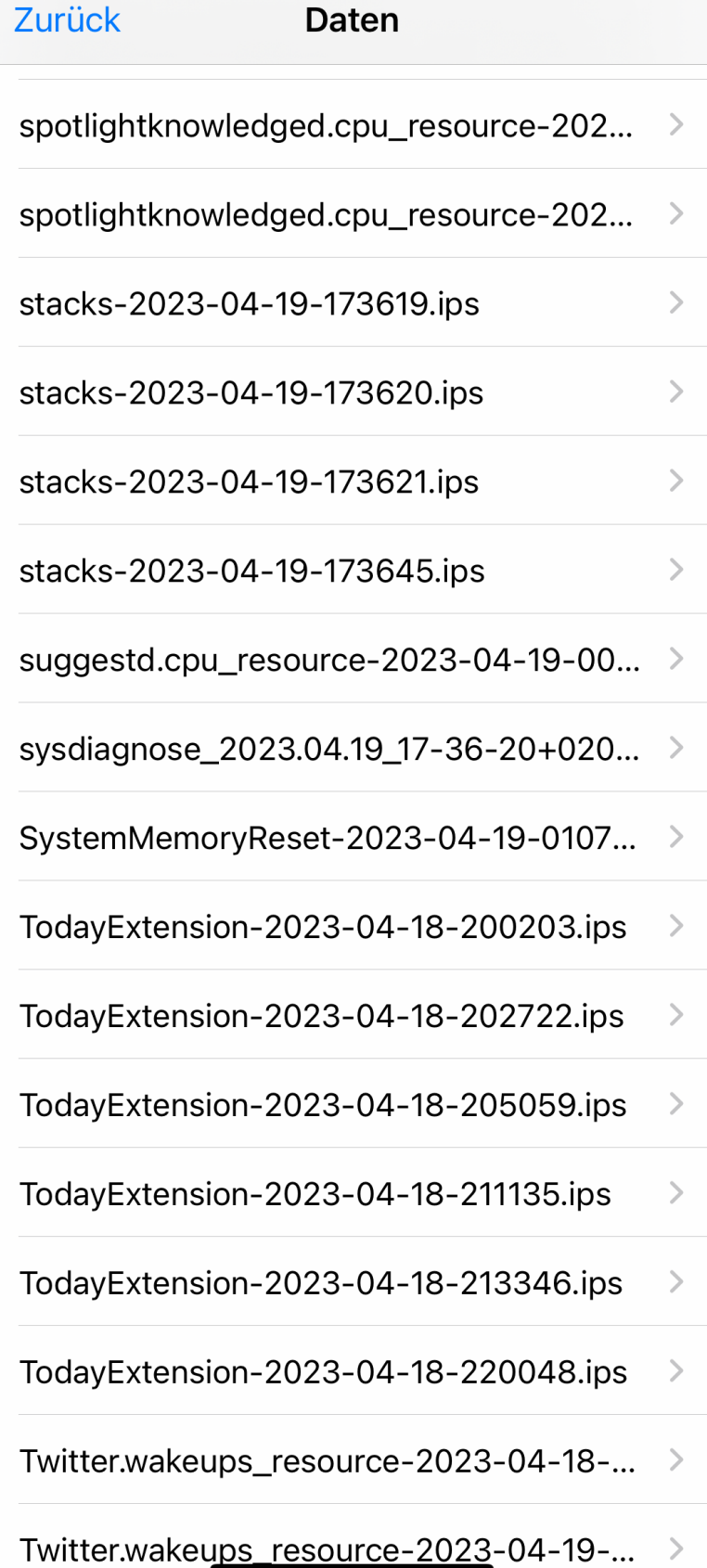

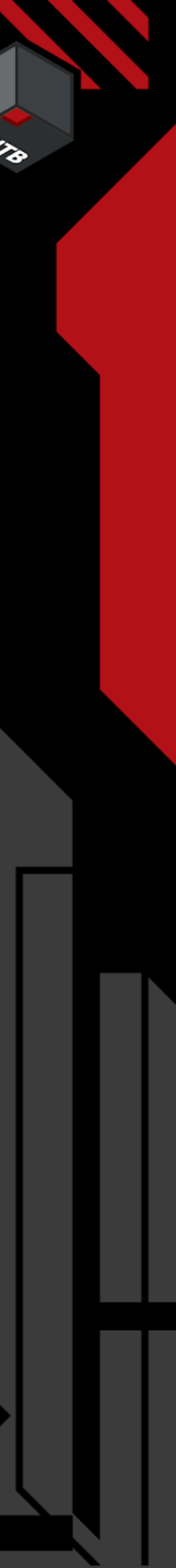

## Forensic Data - Crashes & Sysdiagnose

1) Key combination 2) Wait  $\sim$  5 min 3) Check folder

sysdiagnose file is roughly 100 - 500 MB of data

You can sent the file via share dialog or - sync with iTunes (~/Library/Logs/CrashReporter/MobileDevice/) - copy crashlogs with libimobiledevice

 $\blacktriangledown$ 

https://conference.hitb.org/

**45**

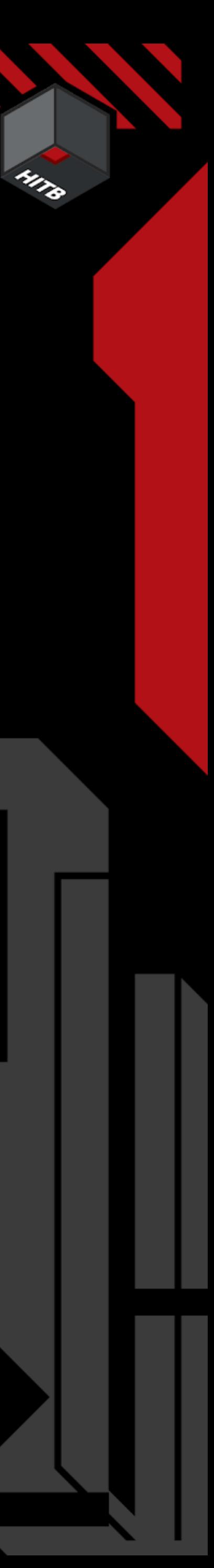

## Forensic Data - Sysdiagnose

### Lets have a look:

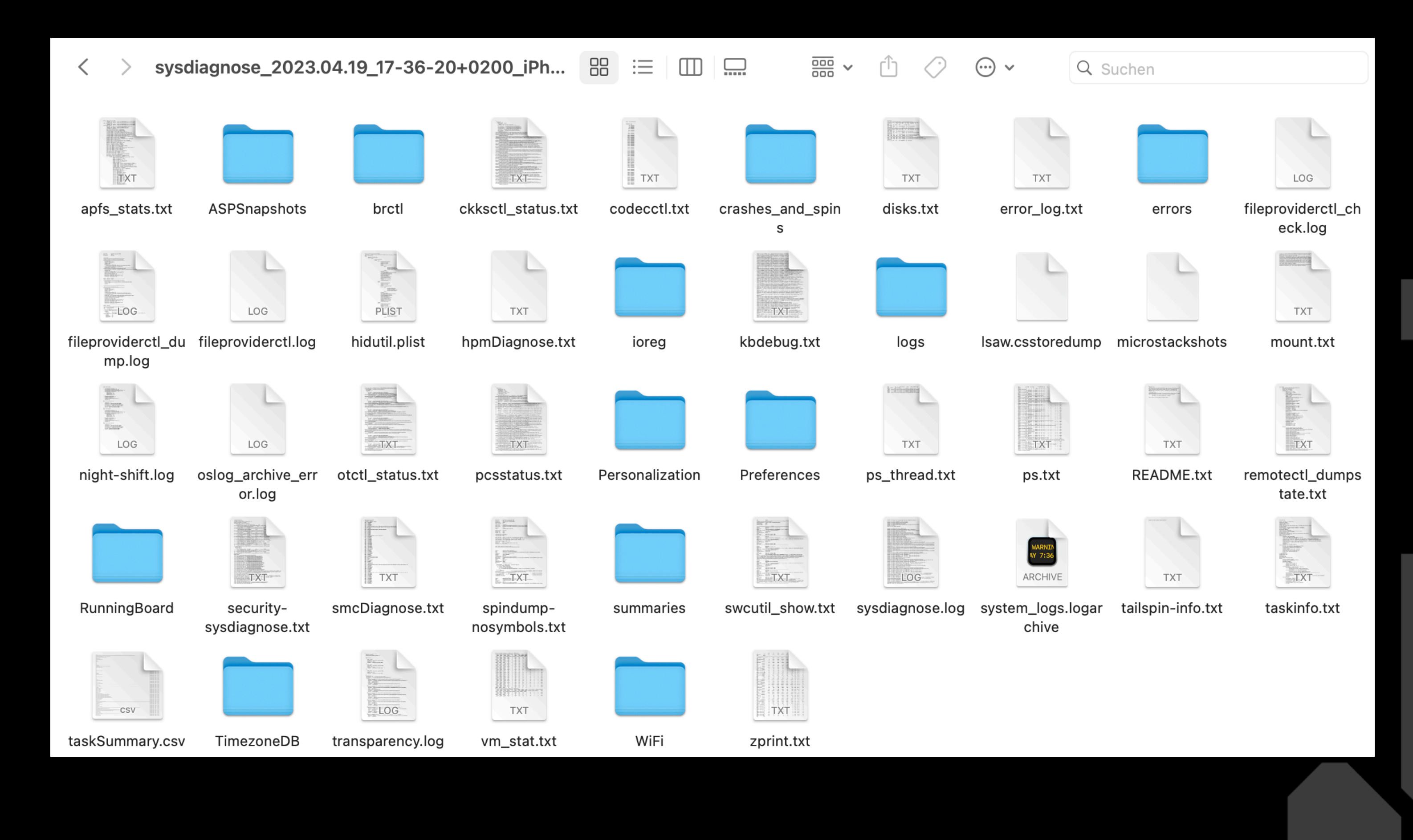

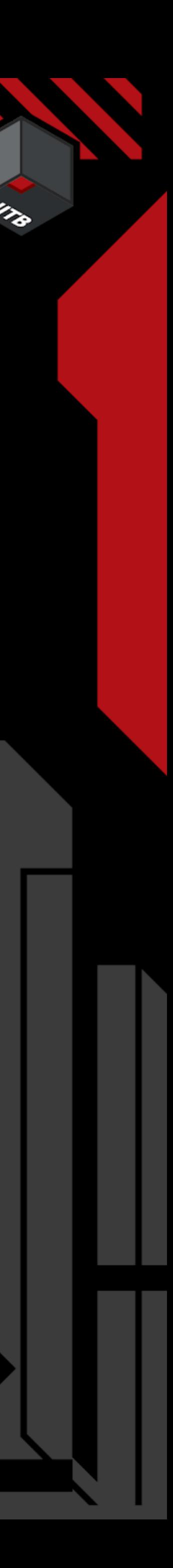

## Forensic Data - Sysdiagnose

Contains basically everything interesting you want to look at ;)

- Process Names
- Mount / Partition Information
- App Names, Updates & Uninstalls
- Information on Backups

Excellent Paper available at: <http://www.for585.com/sysdiagnose>

Tools to parse sysdiagnose data: [https://github.com/cheeky4n6monkey/iOS\\_sysdiagnose\\_forensic\\_scripts](https://github.com/cheeky4n6monkey/iOS_sysdiagnose_forensic_scripts) <https://github.com/abrignoni/iLEAPP>

https://conference.hitb.org/

**47**

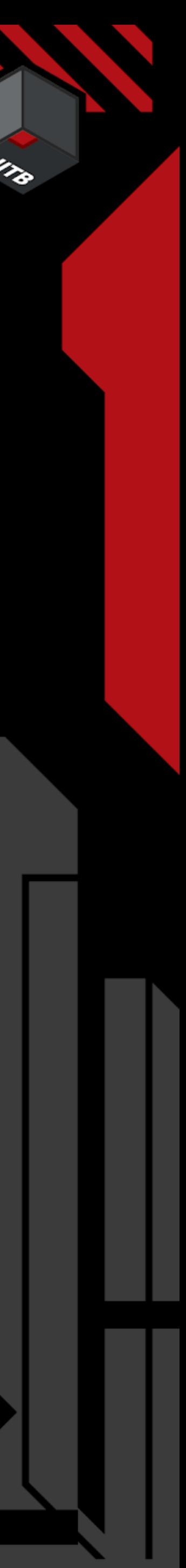

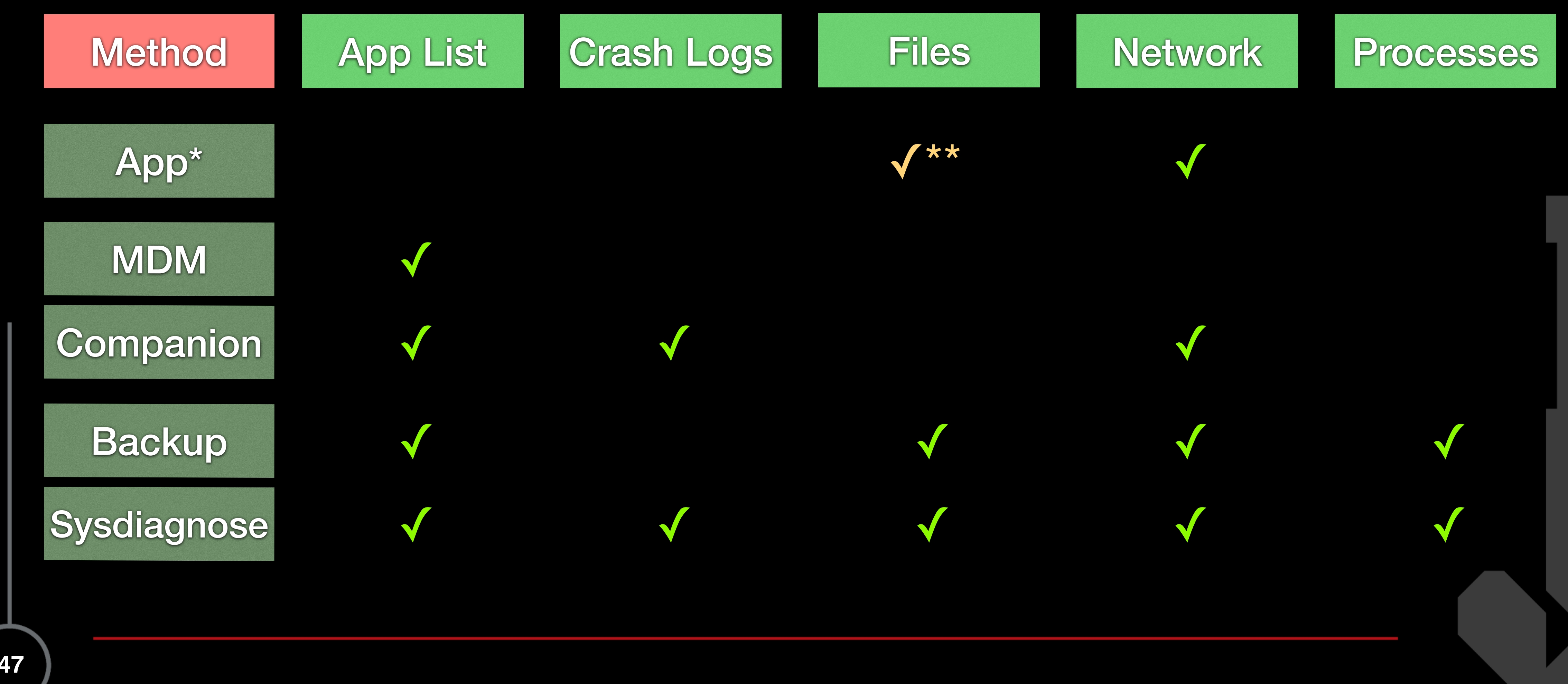

\* Under the assumption of a sandboxed app \*\* Only for known file path

## 4. Detection Capabilities - Forensics - Data

https://conference.hitb.org/

**48**

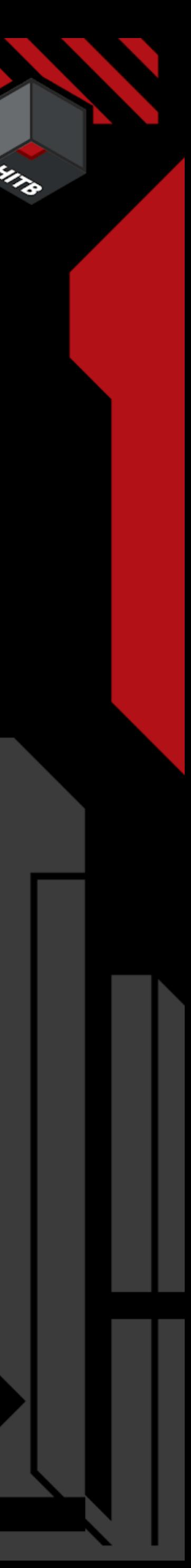

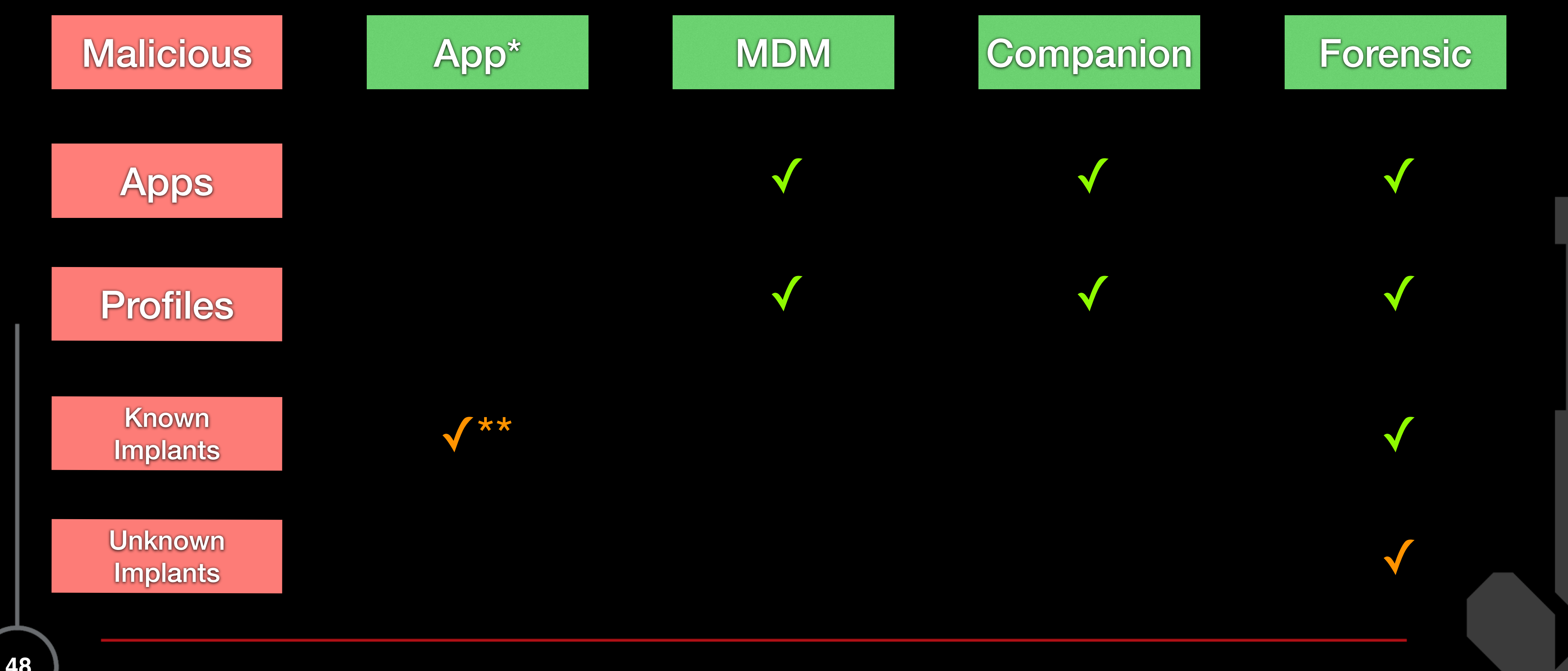

\* Under the assumption of a sandboxed app \*\* Only for known file path

## 4. Detection Capabilities - Forensics - Malware

https://conference.hitb.org/

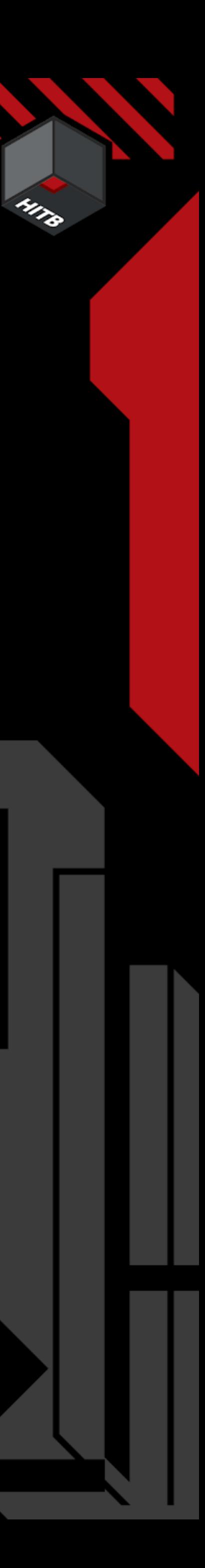

## 5. Synthesis - Bringing it all together

https://conference.hitb.org/

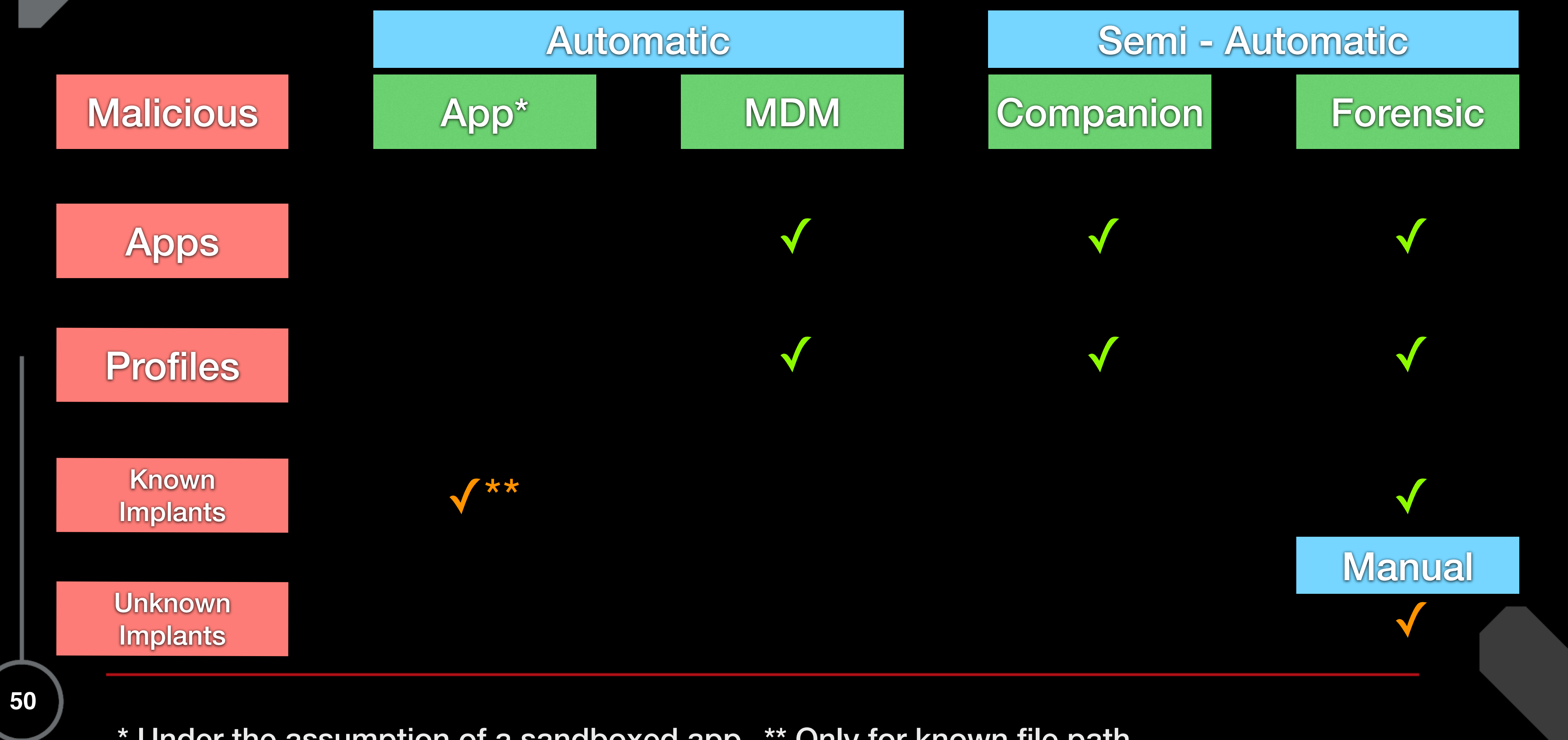

\* Under the assumption of a sandboxed app \*\* Only for known file path

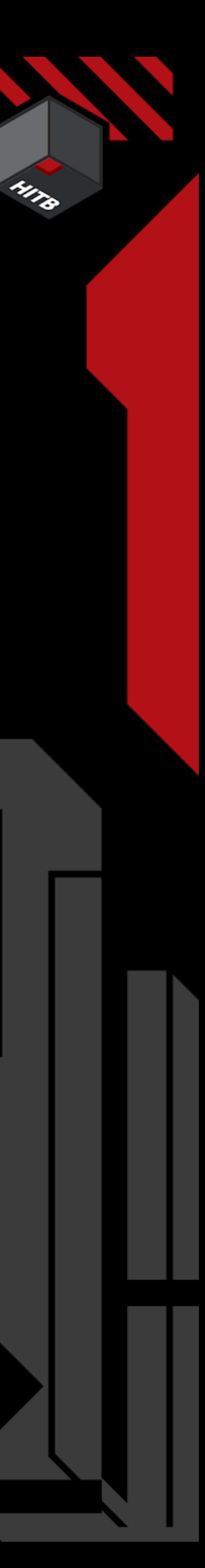

## Manual vs. (Semi) - Automatic Detections

32023AMS

- 
- 

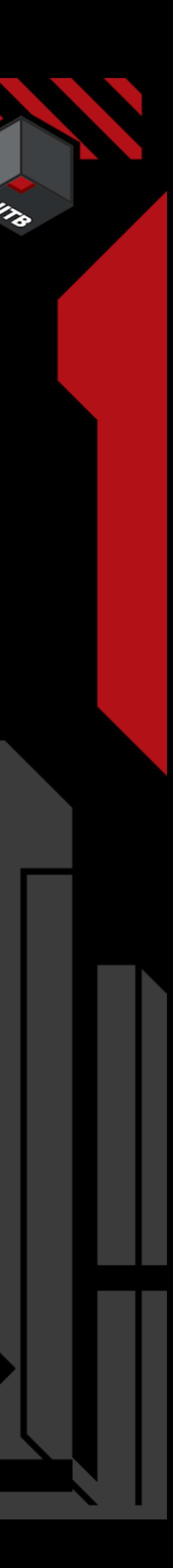

All the tools are available to detect our known malware samples

- some: can be detected automatically - all: can be detected semi-automatically with a companion app / forensic analysis

There are manual tools available to detect unknown malware samples if

- a device is infected
- a proper forensic & sysdiagnose analysis is executed

## Manual vs. (Semi) - Automatic Detections

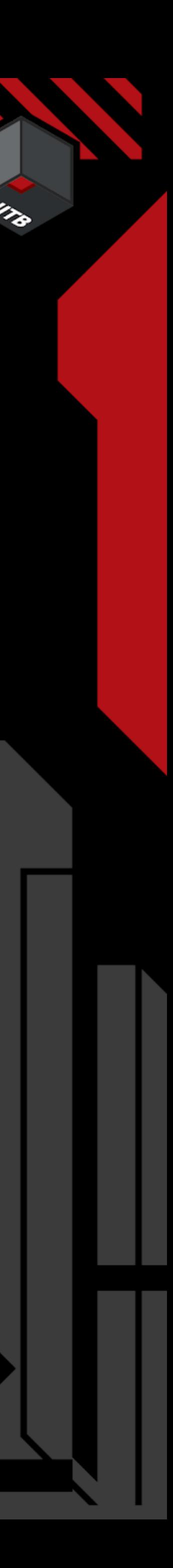

## Status Quo - Implementation

Most companies will only do the automatic detections (MDM + App) as this is available and known

To improve we need:

- companion apps and tools to support analysis
- skilled people that can do an analysis
- people to train other people in malware detection
- to make data extraction and analysis easier

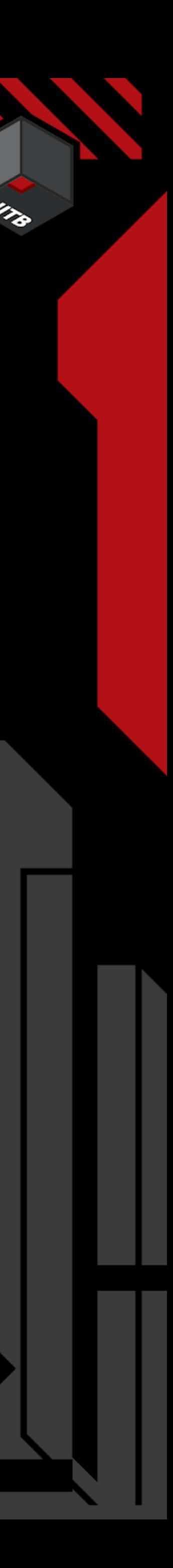

## What to do if your phone be.a.es w.i.d.y

Contact an expert:

Apple recommends in their threat notifications: [https://securityplanner.consumerreports.org/tool/emergency](https://securityplanner.consumerreports.org/tool/emergency-resources)[resources](https://securityplanner.consumerreports.org/tool/emergency-resources)

Amnesty International & CitizenLab are known to be experts in the field. Feel free to contact us at Trail of Bits / iVerify <https://www.iverify.io/contact>/

https://conference.hitb.org/

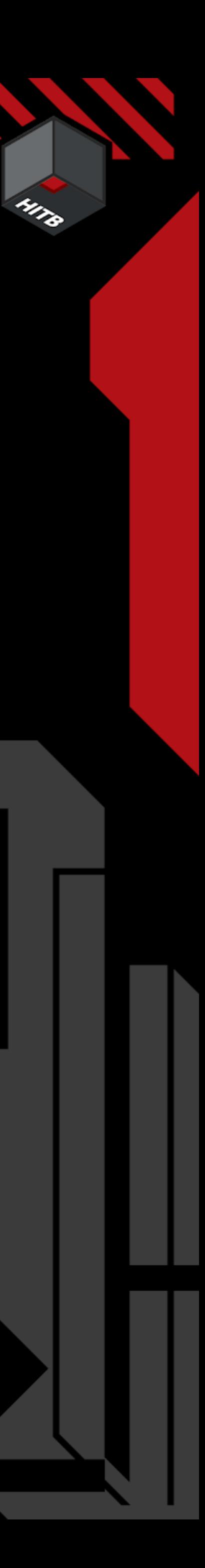

## 6. Improving the detection

https://conference.hitb.org/

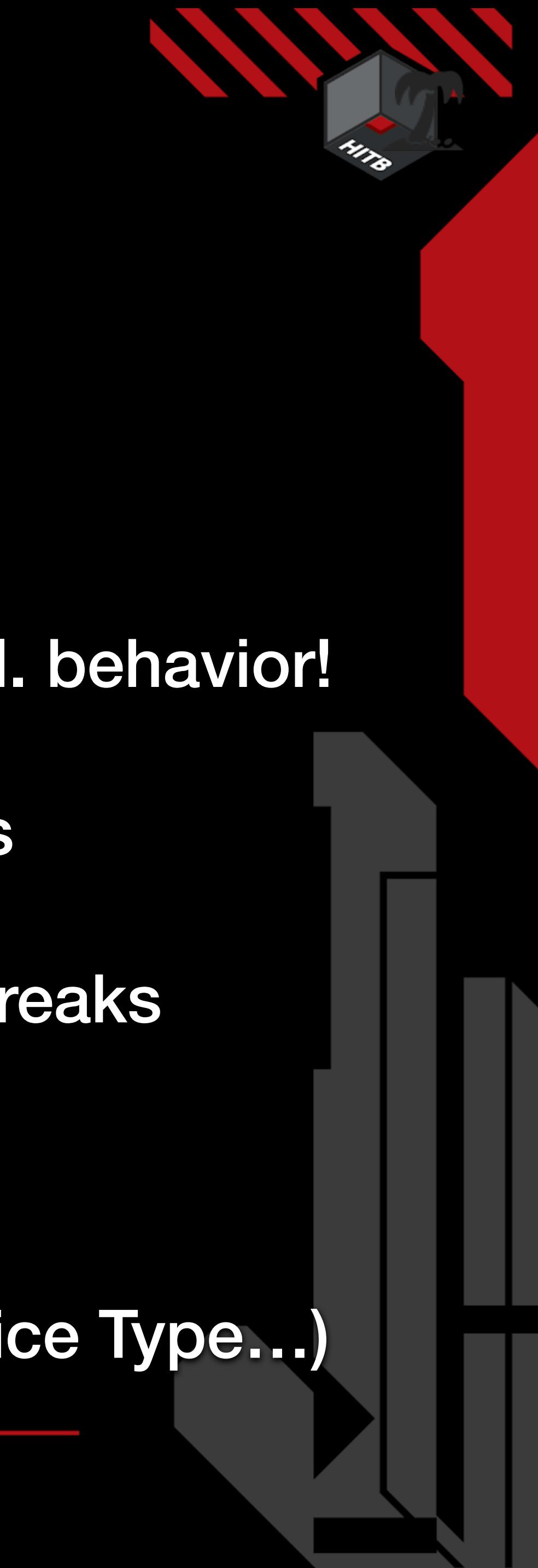

## Improving Jailbreak Detection - 2023

Don't detect Jailbreaks, detect mal. behavior! "Jailbreak" detected

Better Reporting

- Every event is reported for analysis
- Differentiate active & inactive Jailbreaks
- App Jailbreak vs. Boot Jailbreak
- Validate findings (iOS Version, Device Type...)

Reporting …

One event triggers detection

https://conference.hitb.org/

## Improving Malware Detection

Monitoring network traffic

Crash log & Forensic Analysis

**Companion App** 

Set Focus on Malware **Detection** 

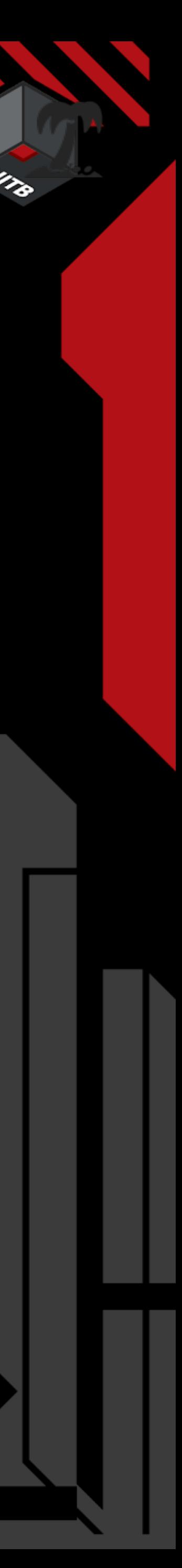

Training on Malware detection

Apple Companies iOS Experts + Defensive Companies

(Code Quality and Exploitation)

Endpoint security capabilities

FileSystem and Process Access

Crash log & Forensic Analysis

https://conference.hitb.org/

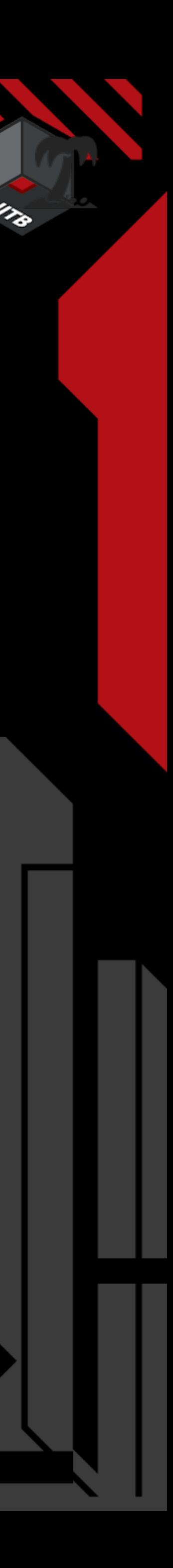

## Further Research

### Combining EMM / MTD with Crash Log & Forensic Analysis

### Combining iOS and macOS Agents

## iOS Backups / FileSystem / Syslog Data

https://conference.hitb.org/

- 
- 
- 
- 
- 
- 

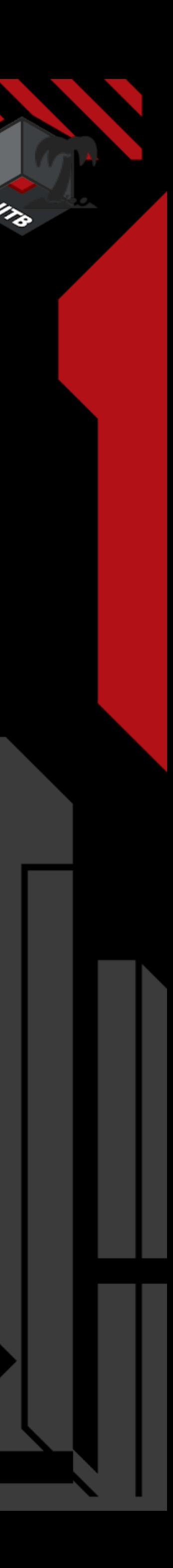

## Conclusion

Apple's walled garden raises the bar for exploitation every year

We need more focus on malware detection

Improvements have to be make on several levels

It is not possible to detect \_new**\_** malware with an app on the device

We need more companion apps for forensic analysis

We need more training & skilled people

https://conference.hitb.org/

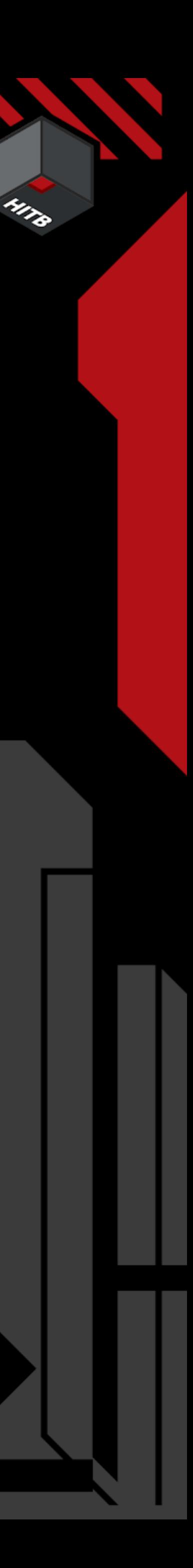

## Conclusion

### *"…The capability to target and monitor the private activities of entire populations in real time."*

Ian Beer (2019)

https://conference.hitb.org/

**60**

# HITO

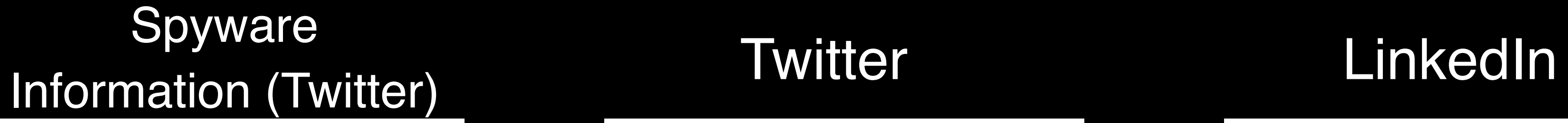

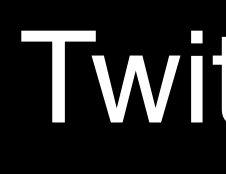

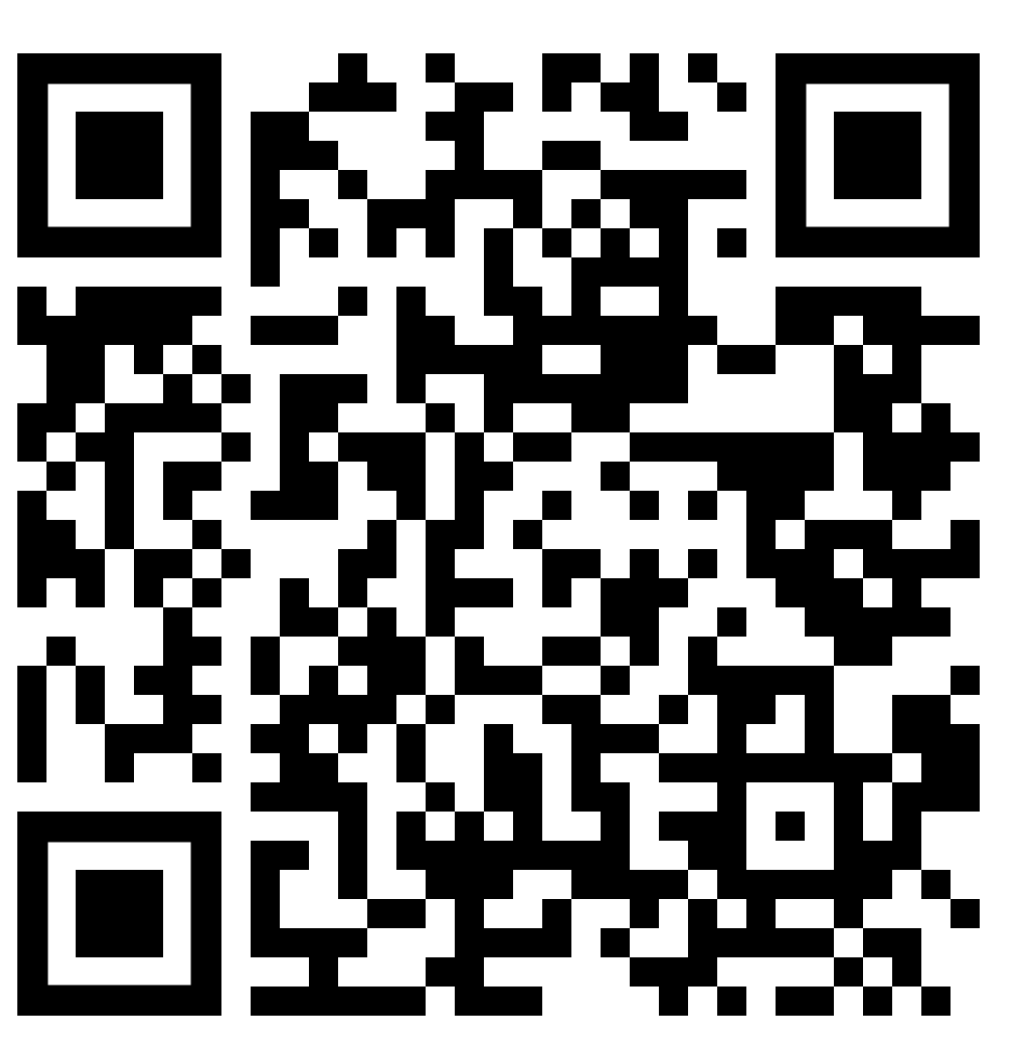

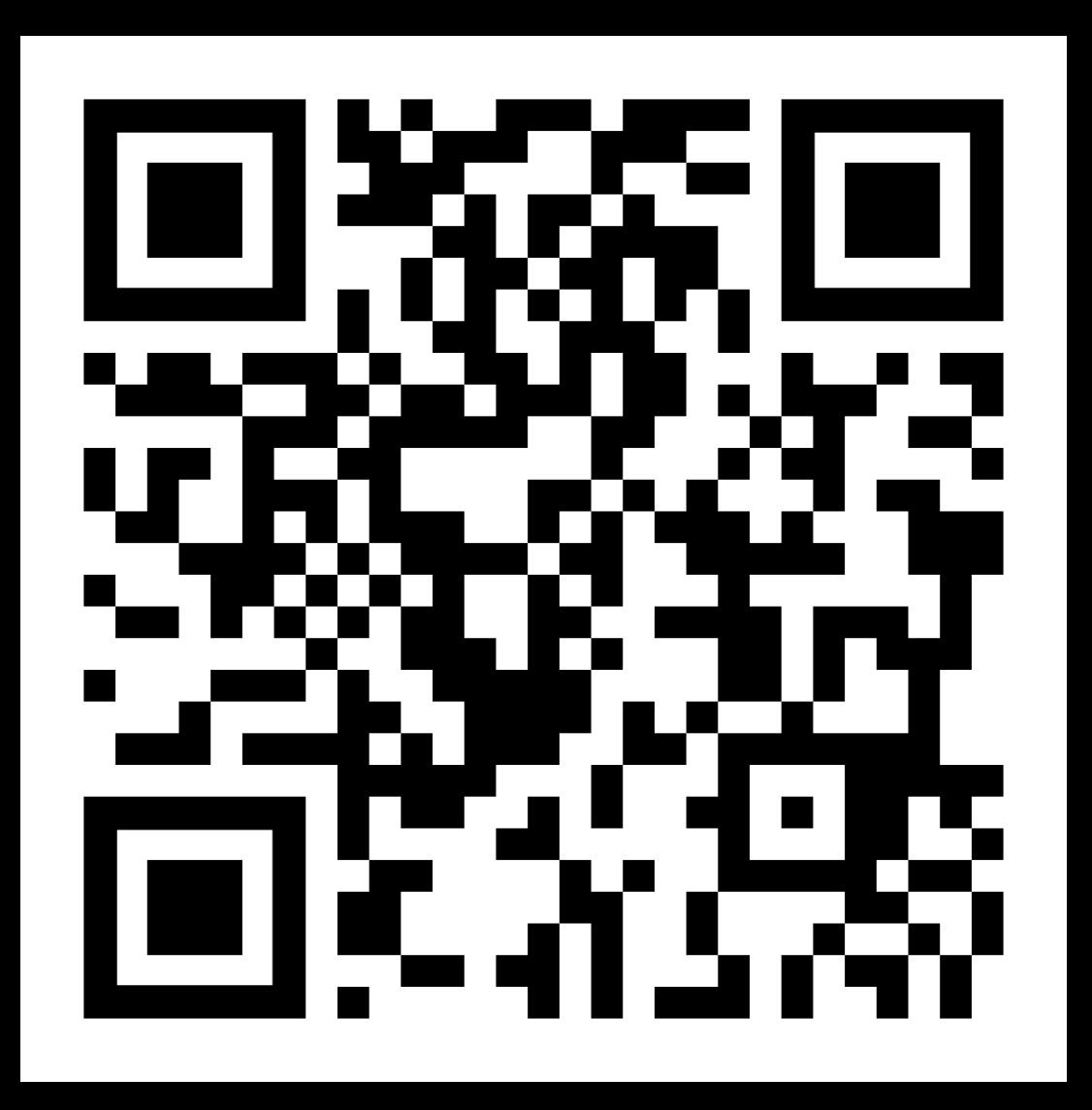

### Contact me on

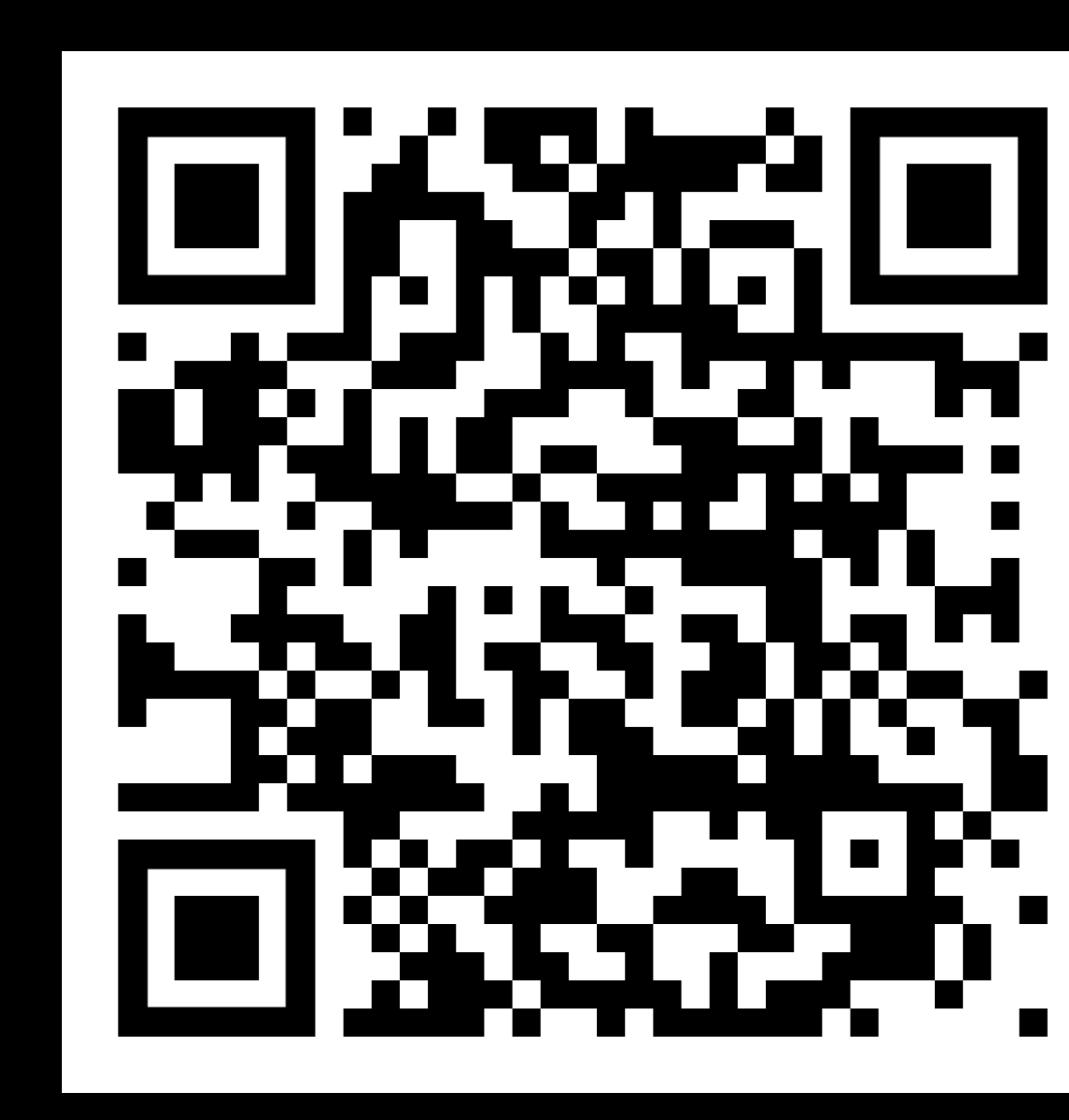

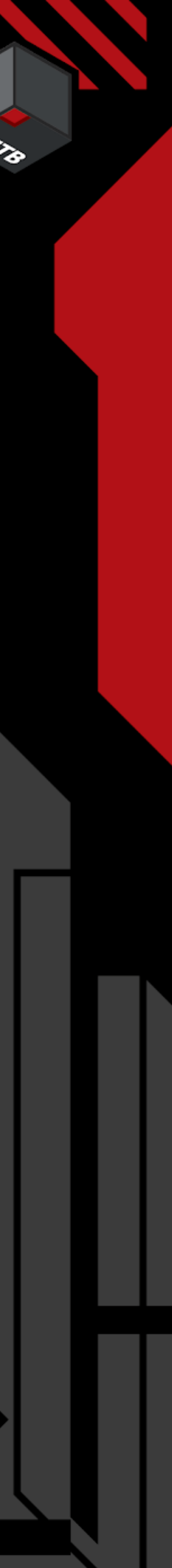

## Additional Information + Contact Data

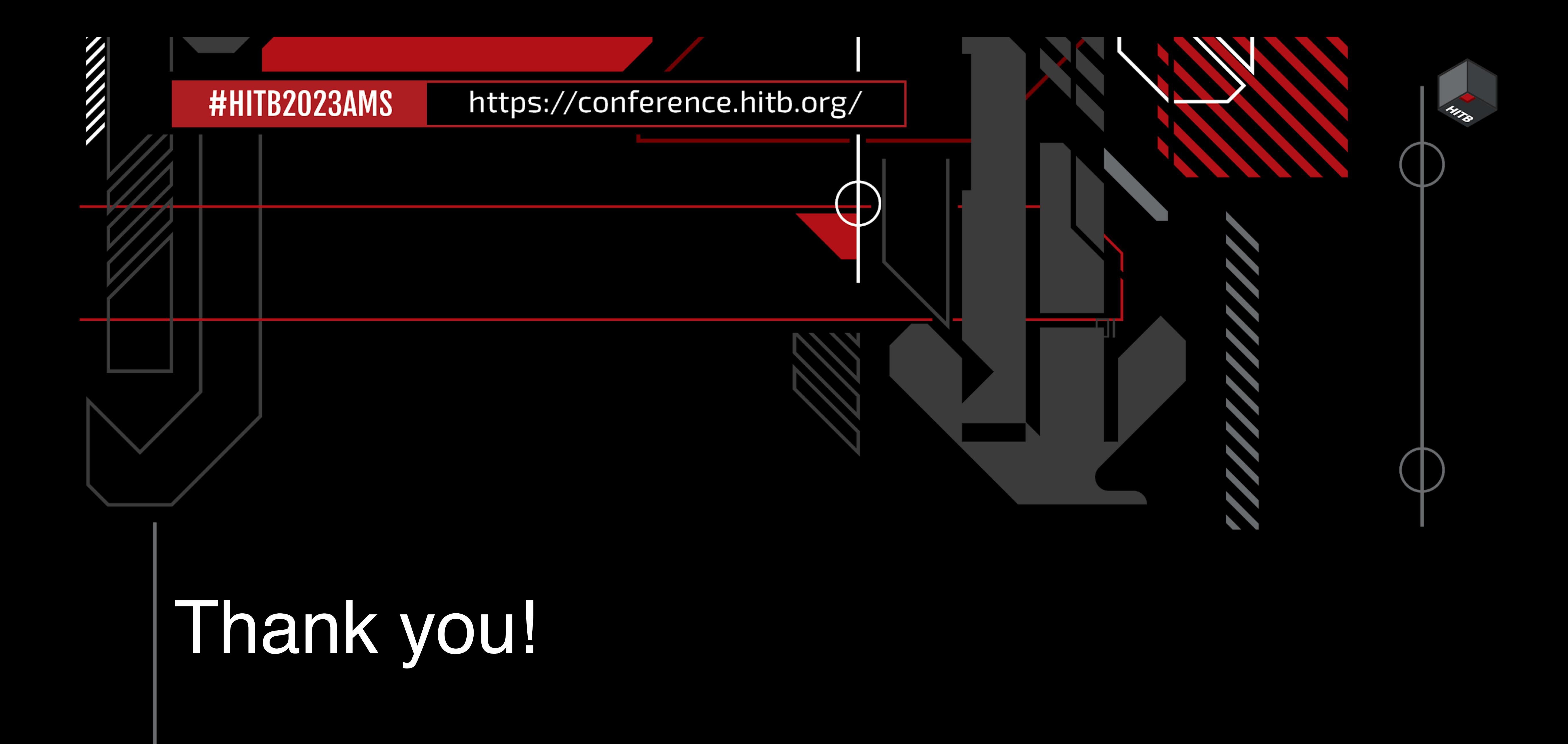